पुस्तकालय एवं सूचना विज्ञान के<br>सैद्धांतिक एवं अवधारणात्मक आयाम (खण्ड-2)

## पुस्तकालय एवं सूचना विज्ञान के सैद्धांतिक एवं अवधारणात्मक आयाम (खण्ड-2)

 $By:$ 

डॉ. अमित किशोर

M.A. & Ph.D. (Political Science), M. Lib. & Inf. Science (Goldmedalist), Ph.D. (Library and Information Science), **UGC-NET** (Consecutive Five Time in Lib. & Inf. Sc.), ALIS (CRL, Kolkata), PGDCA & PGDLAN

> Published by: **Neo Era Publication (Bhagalpur)** for

#### **AKB PUBLICATION**

Published by: Neo Era Publication (Bhagalpur)

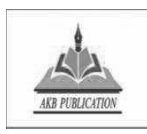

**AKB Publication** Bhagalpur, Bihar (India) Email: akbpublication2019@gmail.com www:akbpublication.in

© Publisher, 1<sup>st</sup> Ed. 2021; 3<sup>rd</sup> Rev. Edition 2024

MRP: INR 449/-

All rights reserved, no part of this publication may be reproduced, stored in a retrieval system or transmitted in any form or by any means, PDF, electronic, mechanical, photocopying, recording or otherwise without the prior written permission of the publisher or the copyright holder.

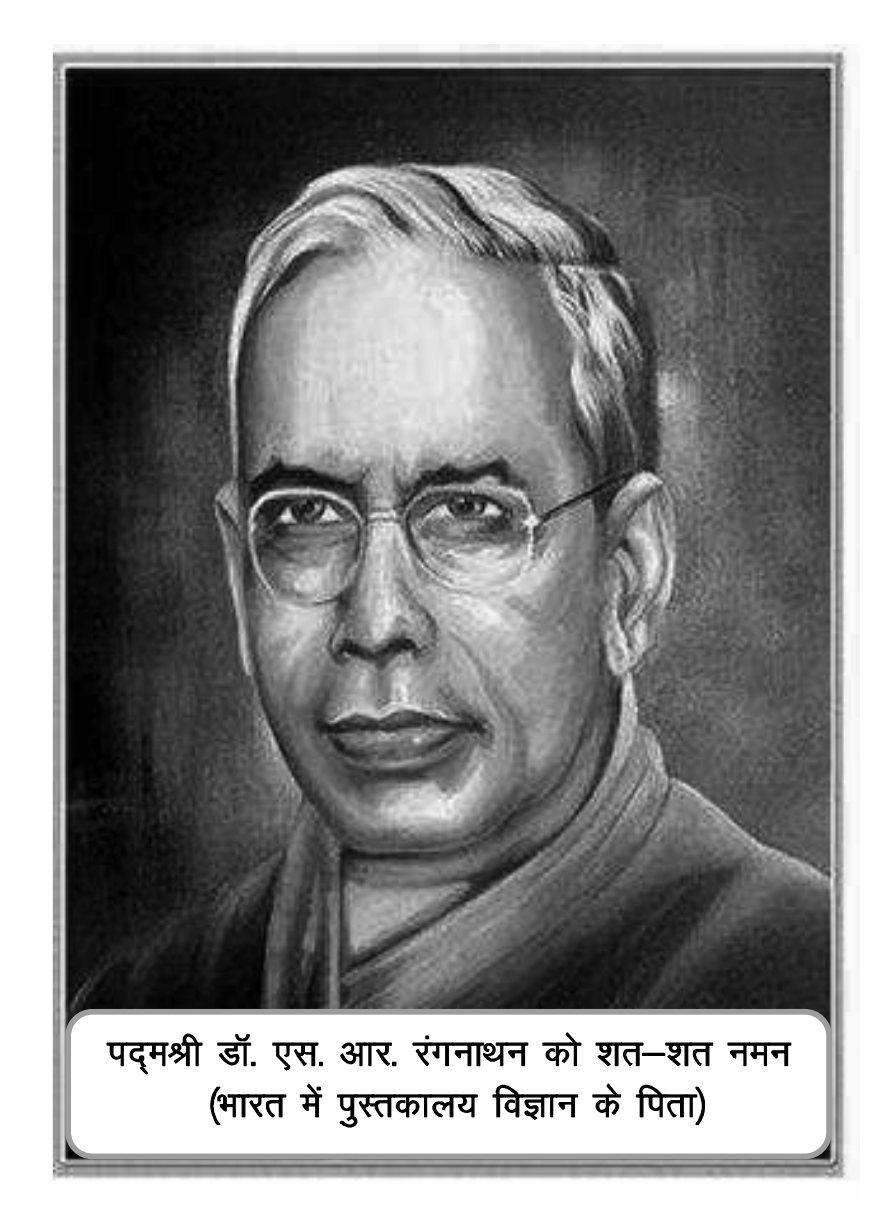

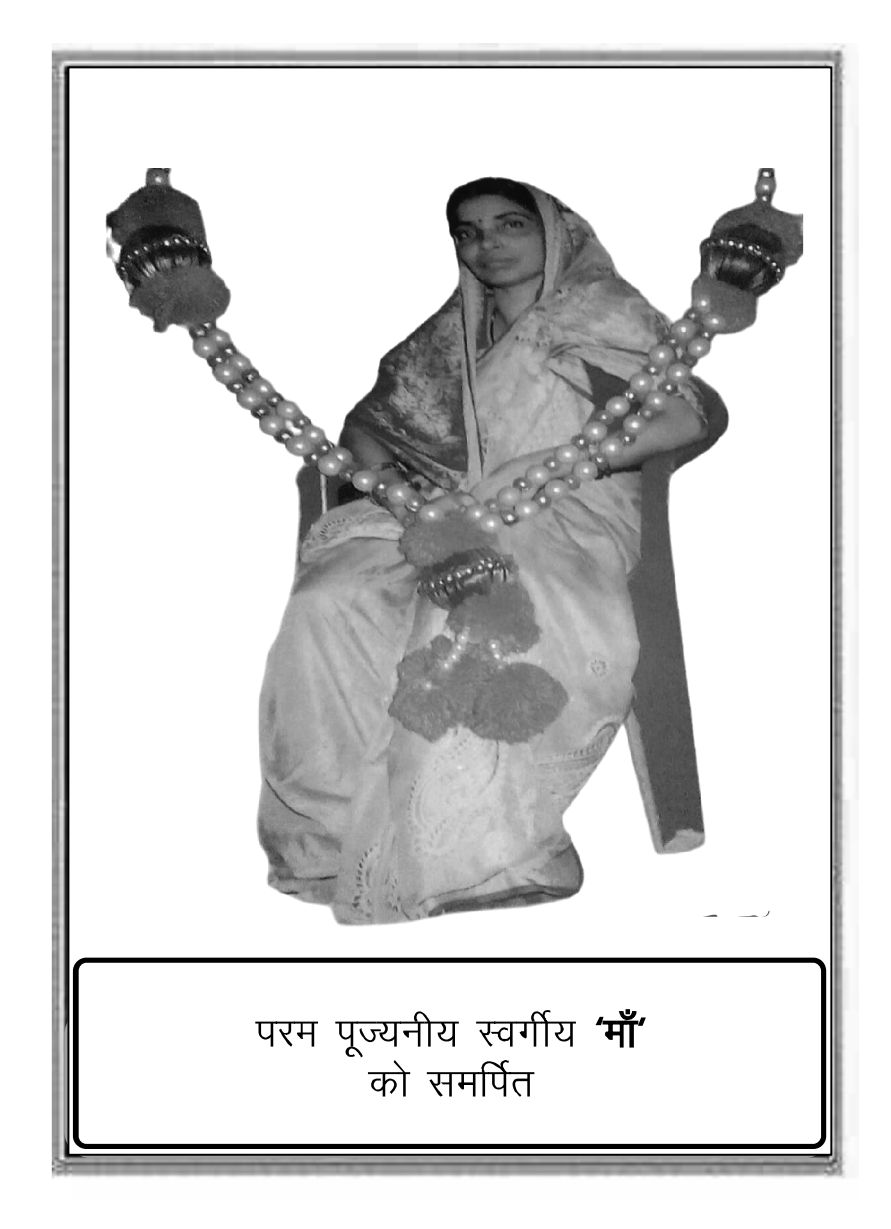

### प्रस्तावना (Foreword)

डॉ० अमित किशोर द्वारा लिखी गई यह पुस्तक 'पु**स्तकालय एवं सूचना विज्ञान के सैद्धांतिक एवं अवधारणात्मक आयाम'** पुस्तकालय एवं सूचना विज्ञान विषय में हिन्दी में लिखी गई एक उत्कृष्ट पुस्तक है यह UGC-NET के नवीन पाठ्यक्रम पर आधारित है एवं इस पुस्तक में 'मास्टर ऑफ लाइब्रेरी एंड इन्फॉर्मेशन साइन्स' एवं 'बैचलर ऑफ लाइब्रेरी एंड इन्फॉर्मेशन साइन्स' पाठ्यक्रम के सभी विषयों को सव्यवस्थित तथ्यों के साथ प्रस्तुत किया है। मुझे सर्वाधिक जिस बात ने प्रभावित किया वो लेखक की सहज (यूजर फ्रेंडली) लेखन शैली है। इस पुस्तक में आसान शब्दों और वाक्यों का प्रयोग किया गया है। यह पुस्तक न सिर्फ यूजीसी-नेट/सेट के लिए उपयोगी है अपित् मास्टर ऑफ लाइब्रेरी एंड इन्फॉर्मेशन साइन्स एवं बैचलर ऑफ लाइब्रेरी एंड इन्फॉर्मेशन साइन्स पाठ्यक्रम के छात्रों एवं शिक्षकों के लिए भी एक बेहतरीन संदर्भ पुस्तक साबित हो सकती है तथा इसका उपयोग संदर्भ पुस्तक के साथ—साथ पाठ्य पुस्तक एवं मार्गदर्शिका के रूप में भी किया जा सकता है।

पिछले कूछ वर्षों से पुस्तकालय एवं सूचना विज्ञान विषय की लोकप्रियता एक स्वतंत्र विषय के रूप में बढी है और इसमें अध्ययन करने वाले छात्रों की संख्या भी बढी है, साथ ही रोजगार के अवसर भी बढे है। परंतु पुस्तकालय एवं सूचना विज्ञान विषय में लिखी गई साहित्य के विकास पर गौर करें तो हिन्दी में लिखी गई स्तरीय पुस्तकों की कमी साफ तौर पर झलकती है। यह पुस्तक **'पुस्तकालय एवं सूचना विज्ञान के सैद्धांतिक** एवं अवधारणात्मक आयाम' पुस्तकालय एवं सूचना विज्ञान विषय में हिन्दी में लिखी गई एक उत्कृष्ट पुस्तक है। हिन्दी माध्यम से अध्ययन कर रहे लाइब्रेरी एंड इन्फॉर्मेशन साइन्स के छात्रों को पाठ्य सामाग्री संकलन में अत्यंत कठिनाई होती है। यह पूस्तक उनकी समस्यायों का पूर्णतः समाधान करती है। निश्चित तौर पर यह लाइब्रेरी एंड इन्फॉर्मेशन साइन्स विषय में हिन्दी में लिखी गई स्तरीय पुस्तक है जो लाइब्रेरी एंड इन्फॉर्मेशन साइन्स के छात्रों (BLIS/MLIS) एवं इस डिग्री के उपरांत होने वाली युजीसी—नेट, नवोदय विद्यालय, केंद्रीय विद्यालय, आदि जैसे परीक्षा की तैयारी के लिए काफी उपयोगी है।

यह पुस्तक यूजीसी–नेट, नवोदय विद्यालय, केंद्रीय विद्यालय, आदि जैसे परीक्षा की तैयारी कर रहे छात्रों को, मास्टर ऑफ लाइब्रेरी एंड इन्फॉर्मेशन साइन्स एवं बैचलर ऑफ लाइब्रेरी एंड इन्फॉर्मेशन साइन्स के छात्रों को बिना किसी संदेह के संस्तुति लायक है। मैं इस पुस्तक के लिए **लेखक डॉ० अमित किशोर** को बेहतरीन और सफल प्रयास के लिए बधाई

देना चाहता हूँ। आशा करता हूँ की यह पुस्तक पुस्तकालय एवं सूचना<br>विज्ञान विषय में महत्वपूर्ण संदर्भ और पाठ्य पुस्तक साबित होगी साथ ही पुस्तकालयों में भी अपना स्थान बनाने में सफल रहेगी। इसके अलावा मैं ्<br>प्रकाशक को इस स्तरीय पुस्तक के प्रकाशन के लिए बधाई देना चाहता हूँ और इस पुस्तक के सफलता की कामना करता हूँ।

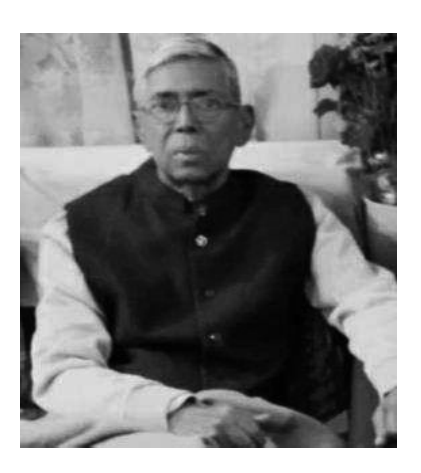

Phjayaswal Dr. Prem Kumar Jaysawal Director General, Raja Ram Mohan Roy Library Foundation, Ministry of Culture (RRRLF), Govt. of India (1993-96); University Librarian, Asam University, Silchar  $(1996 - 2001);$ Dy. Librarian, JNU, New Delhi (1989-1993); HOD (Consoultant), DLISc, Mizoram University  $(2002 - 2006)$ 

## प्राक्कथन (Preface)

पुस्तकालय एवं सूचना विज्ञान एक ऐसा विषय है जिसमें पाठ्य सामग्रियों के व्यवस्थापन, पुस्तकालय प्रबंधन एवं पाठकों को बेहतर सेवा प्रदान करने, पुस्तकालयों में संपन्न किये जाने वाले कार्यप्रणालियों से सम्बधित विशिष्ट प्रविधियों, तकनीको एवं प्रक्रियायों का अध्ययन एवं अध्यापन किया जाता है। पुस्तकालय एवं सूचना विज्ञान की शिक्षा के माध्यम से पुस्तकालयों एवं सूचना केन्द्रों के व्यस्थापन तथा संचालन हेतू योग्य और कूशल पुस्तकालय व्यवसायियों को तैयार किया जाता है, जो पाठकों को बेहतर पुस्तकालय सेवा देने हेतु प्रतिबद्ध होते है। वर्तमान समय में पुस्तकालय एवं सूचना विज्ञान एक स्वतंत्र विषय के रूप मे अपनी अलग पहचान बना चुका है। आज पुस्तकालय एवं सूचना विज्ञान रोजगार के लिए एक बेहतर विकल्प साबित हो रहा है। इसके छात्रों के लिए यूनिवर्सिटी, कॉलेज, स्कूल, शोध एवं तकनीकी संस्थानों, सार्वजनिक पुस्तकालयो, बैंकों, रेलवे, आदि अनेको क्षेत्रों में रोजगार के अवसर उपलब्ध र्हे ।

भारत के प्रायः सभी प्रतिष्ठित विश्वविद्यालयों में पुस्तकालय एवं सुचना विज्ञान के BLISc, MLISc एवं पी—एच. डी. स्तर के पाठ्यक्रम नियमित एवं दूरस्थ माध्यम से संचालित किए जा रहे है जिनमें हिन्दी माध्यम से अध्ययन कर रहे छात्रों की संख्या सबसे ज्यादा है। परंतु हिन्दी माध्यम से अध्ययन करने वाले छात्रों को स्तरीय पाठ्य सामग्रियों के संकलन में कठिनइयों का सामना करना पडता है और यह पुस्तक हिन्दी माध्यम से अध्ययन कर रहे छात्रों को पाठ्य सामग्रियों के संकलन में होने वाली कठिनाइयों को ध्यान में रखकर लिखी गई है। मैंने इस पुस्तक में आसान शब्दों और सरल भाषा का प्रयोग किया है, इसके अलावा वैसे शब्द या वाक्य जो अँग्रेजी में ज्यादा प्रचलित है को यथावत प्रयोग किया है जिससे पाठकों को समझने में आसानी होगी।

प्रस्तुत पुस्तक को दो खंडो, प्रथम खंड (इकाई–I से V) एव द्वितीय खंड (इकाई–VI से XI) में विभक्त है। प्रथम खंड में पुस्तकालय एवं समाज, पुस्तकालय प्रबंधन, पुस्तकालय वर्गीकरण, पुस्तकालय सूचीकरण, विषय प्रसूचीकरण एवं सूचना पुनर्प्राप्ति प्रणाली एवं द्वितीय खंड में सूचना एव संदर्भ स्रोत, सूचना सचार प्रौद्योगिकी, पुस्तकालय स्वचालन एवं डिजिटल लाइब्रेरी, पुस्तकालय नेटवर्क एवं सूचना प्रणाली, सूचना संप्रेषण) एवं प्रबंधन, शोध प्रविधि इकाइयों को विभिन्न अध्यायों में प्रस्तुत किया गया है) एवं अंत में इकाई त्वरित संदर्भ में पुस्तकालय एवं सूचना

विज्ञान के महत्वपूर्ण तथ्यों को परिशिष्ठ के रूप में समायोजित किया गया है जो प्रतियोगिता परीक्षा हेतू अत्यत ही उपयोगी है। यह पुस्तक हिन्दी माध्यम से  $\bf{UGC-NET/SET}$  की तैयारी कर रहे छात्रों,  $\bf{BLISC}$  एव **MLISc** के छात्रों, अध्यापन करा रहे शिक्षकों हेतु ही नहीं वरन पुस्तकालय विज्ञान की डिग्री के उपरांत पुस्तकालय व्यवसायियों की भर्ती हेत् आयोजित होने **कॉलेज लाइब्रेरियन, स्कूल लाइब्रेरियन, अस्सिस्टेंट कॉलेज लाइब्रेरियन, लाइब्रेरी अस्सिस्टेंट, प्रोफेशनल अस्सिस्टेंट** जैसे प्रतियोगिता एवं दक्षता परीक्षाओं के लिए समान रूप से उपयोगी है।

मैंने इससे पूर्व भी कई पुस्तकों का सफल लेखन किया है परंतू इस पुस्तक का लेखन वास्तव में कठिन था क्योंकि इस पुस्तक में मैंने UGC-NET के अनुसार मास्टर ऑफ लाइब्रेरी एंड इन्फॉर्मेशन साइन्स एवं बैचलर ऑफ लाइब्रेरी एंड इन्फोर्मेशन साइस के पाठ्यक्रम को ध्यान में रखकर सभी विषयों को एक पुस्तक में समाहित करने का प्रयास किया है। मैंने इस पुस्तक की शुरुआत उस छात्र को ध्यान में रखकर की है जो पहली बार पुस्तकालय विज्ञान कोर्स में नामांकित होता है तथा वह इस विषय से बिलकूल अनभिज्ञ होता है तथा इस पुस्तक का अंत वहाँ पर किया है) जब छात्र लाइब्रेरी एंड इन्फोर्मेशन साइंस जैसे कोर्स के उपरांत पुस्तकालय व्यवसायियों की भर्ती हेतू आयोजित होने वाली प्रतियोगिता एवं दक्षता परीक्षाओं की तैयारी कर रहा होता है। इस प्रकार यह पुस्तक अपने आप में अन्य से इसलिए अलग हो जाती है क्योंकि इसका महत्व लाइब्रेरी एंड इन्फोर्मेशन साइस जैसे कोर्स के दौरान एवं उपरांत एक जैसा बना रहता है। मैंने इस पुस्तक के लिए कड़ी मेहनत और अपनी सारी लेखन क्षमताओं का प्रयोग किया है। मुझे विश्वास है कि यह पूस्तक अध्यापकों, पूस्तकालय व्यवसायियों और छात्रों द्वारा खूले दिल से स्वीकार की जाएगी, सुविज्ञ पाठकों द्वारा आगामी संस्करण में सुधार के निमित्त प्रेषित सुझाओं का हार्दिक स्वागत किया जाएगा।

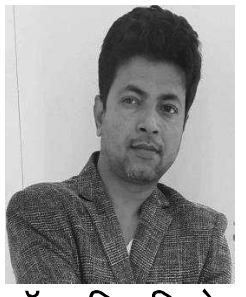

डॉ. अमित किशोर

## इकाई (Unit)–VIII पुस्तकालय स्वचालन एवं डिजिटल लाइब्रेरी (Library Automation & Digital Library)

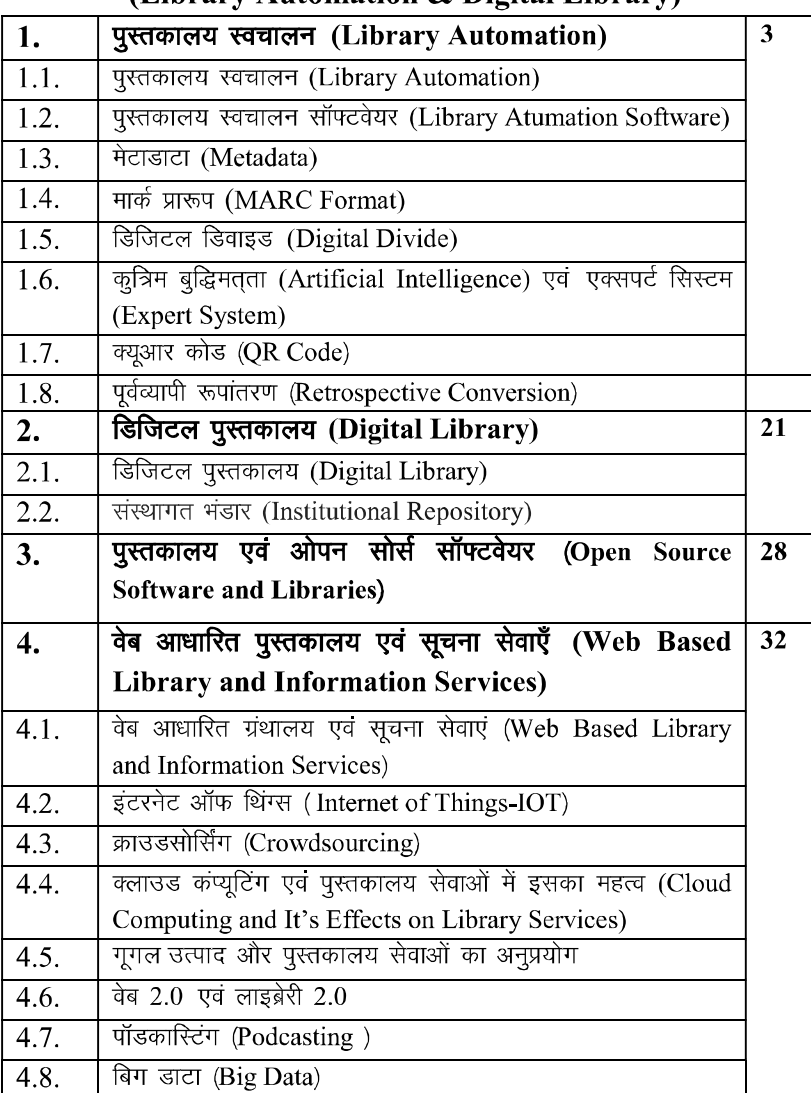

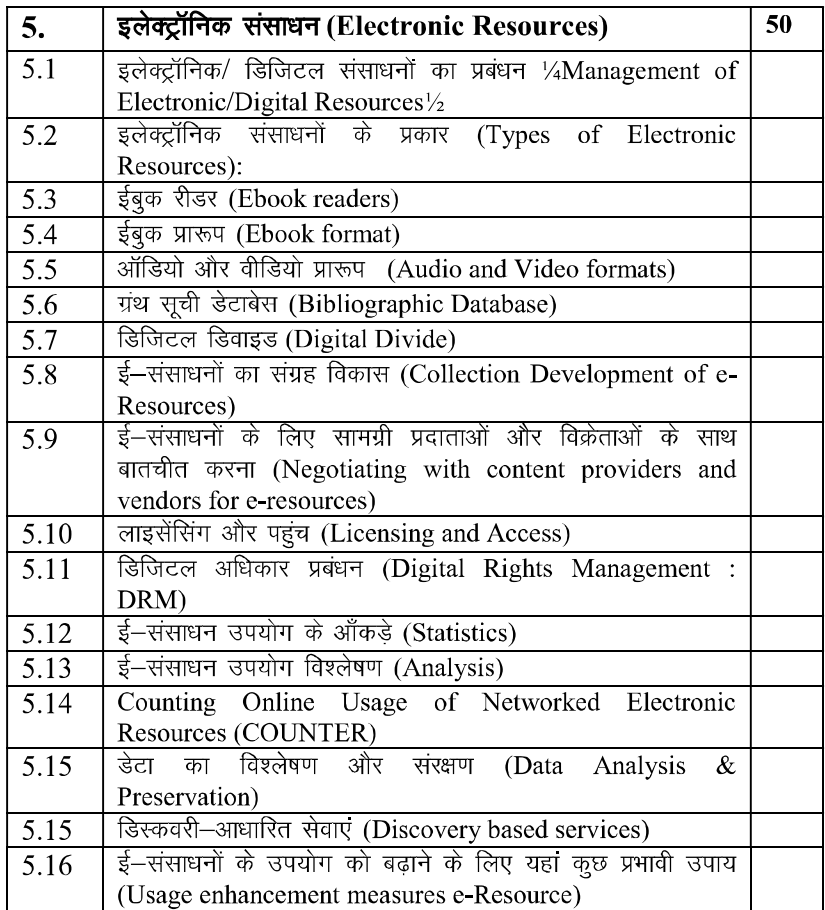

# <u>ncem</u>ent measures e-res<u>ource</u><br>इकाई (Unit)–IX<br>सूचना प्रणाली एवं नेटवर्क

(Information System and Networks)

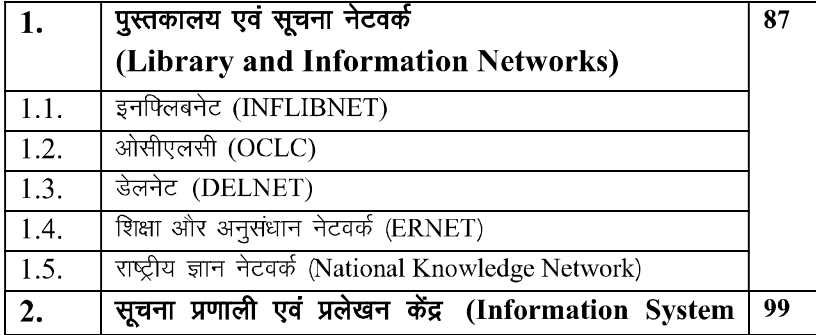

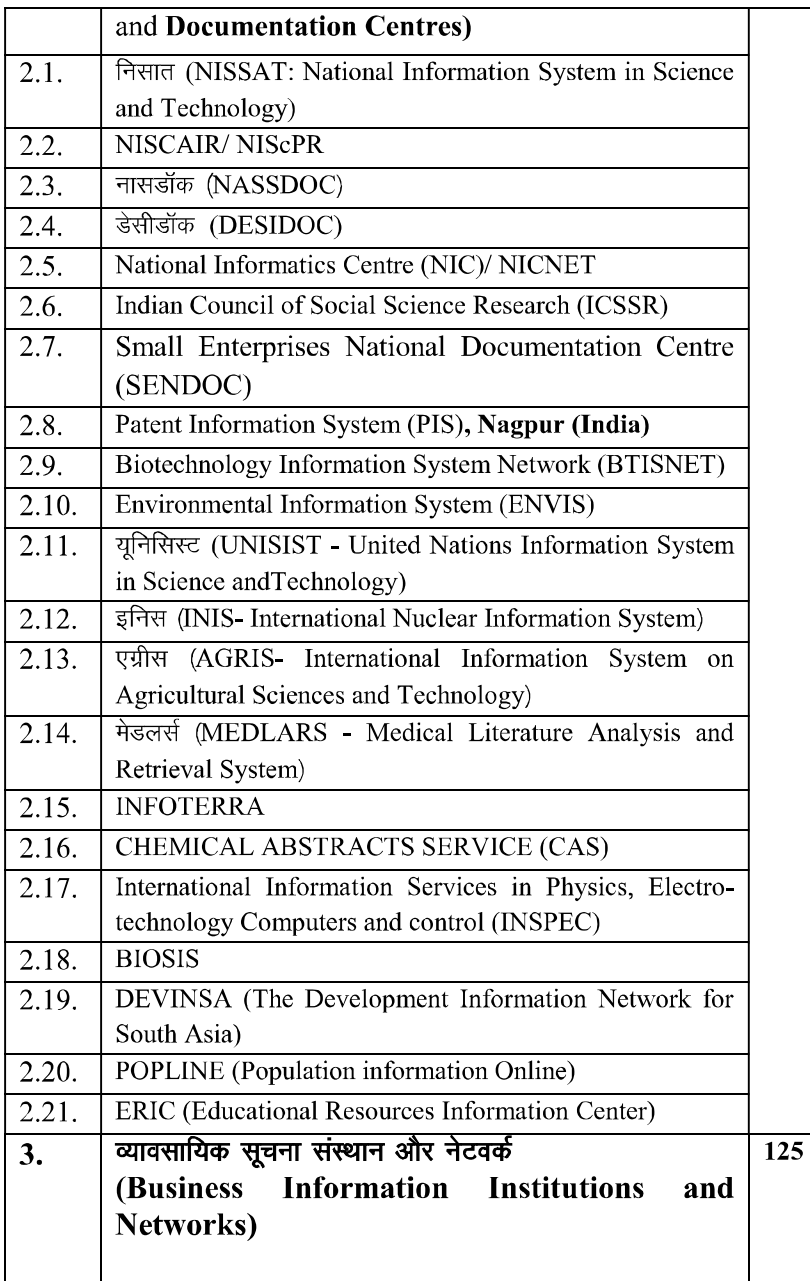

## इकाई– $\bf x$ सूचना संप्रेषण, समाज एवं प्रबंधन

(Information Communication, Society & Management)

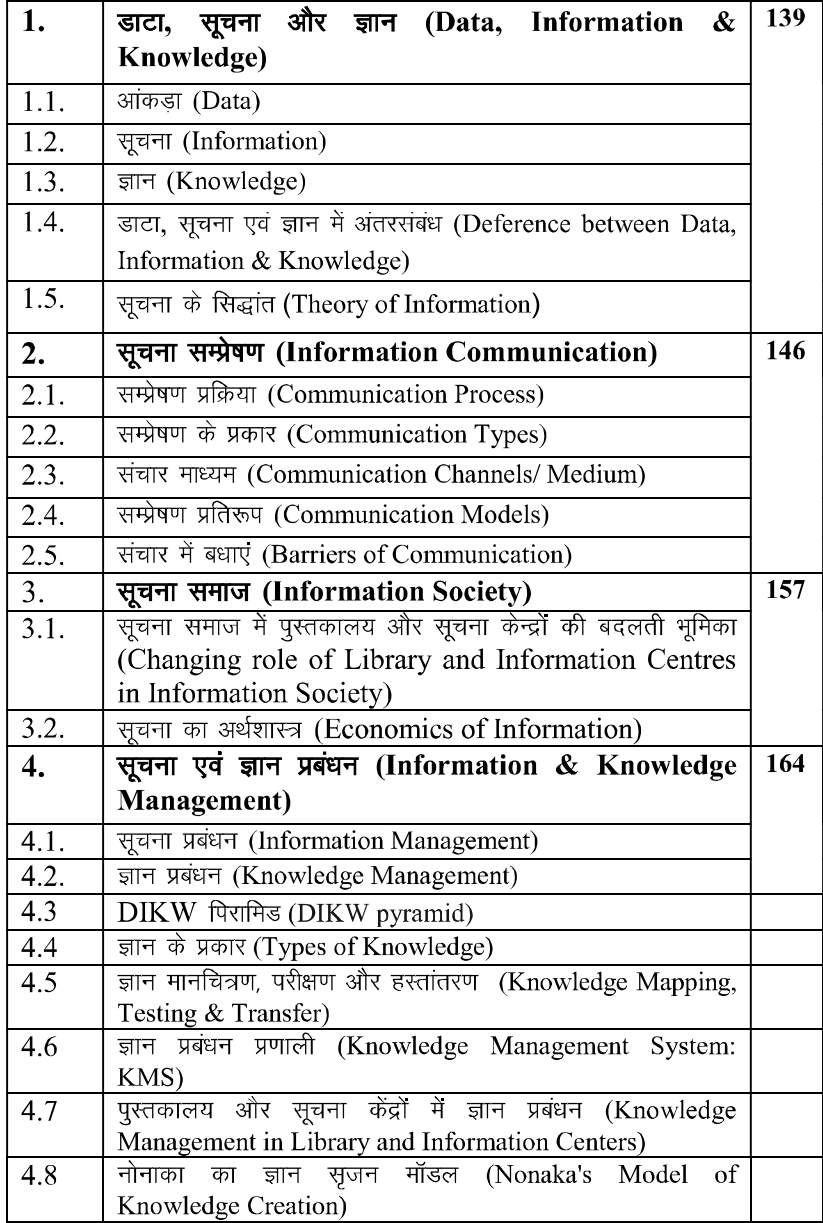

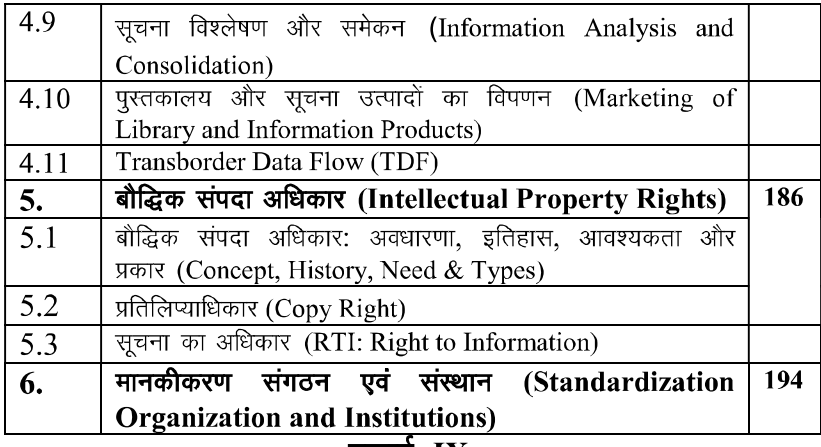

## इकाई-IX<br>शोध प्रविधि

## (Research Methodology)

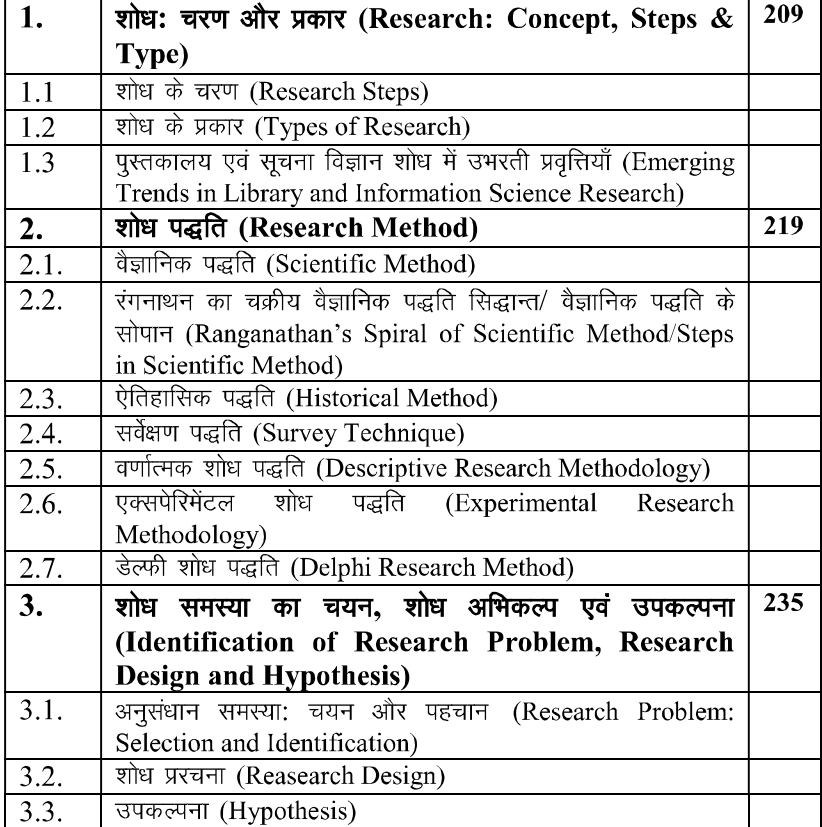

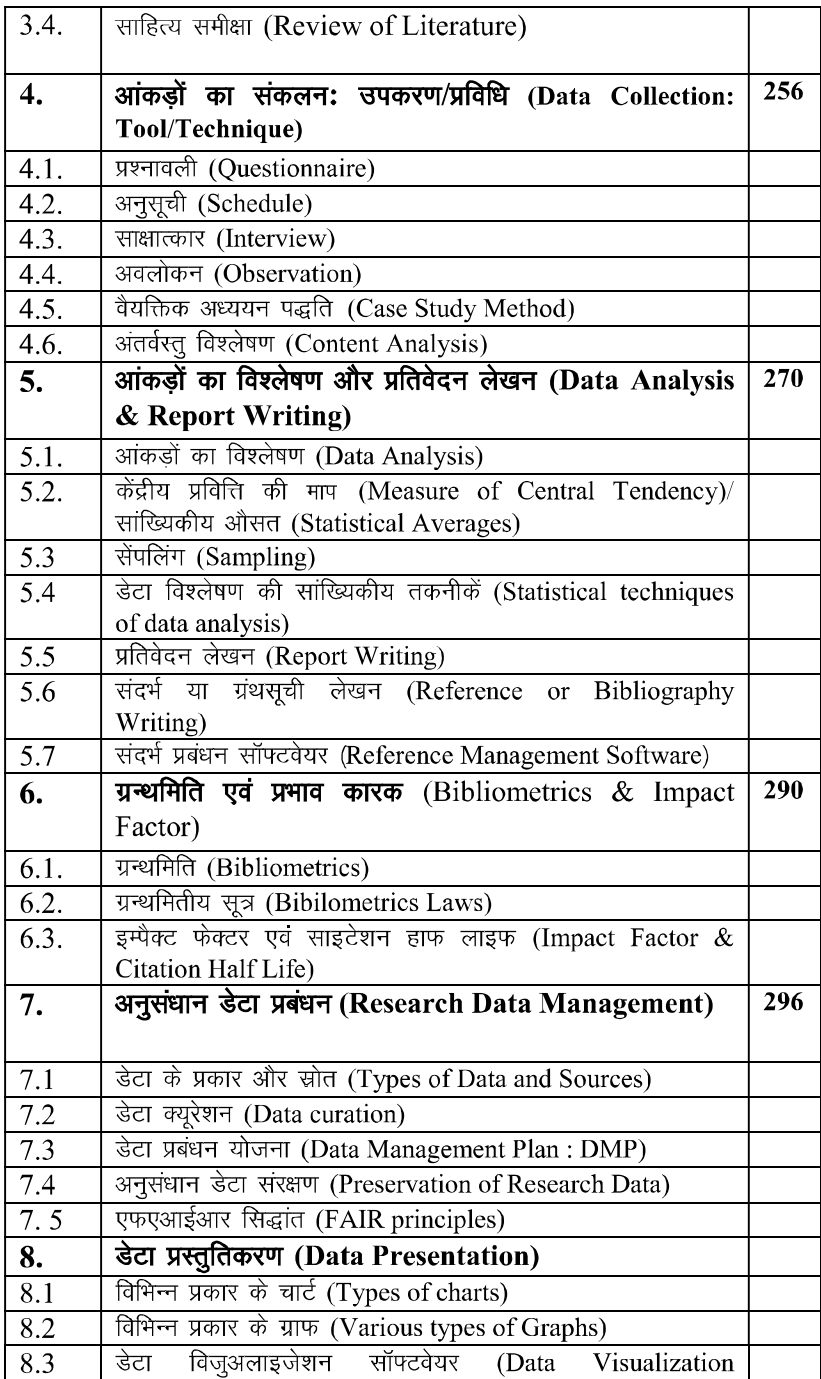

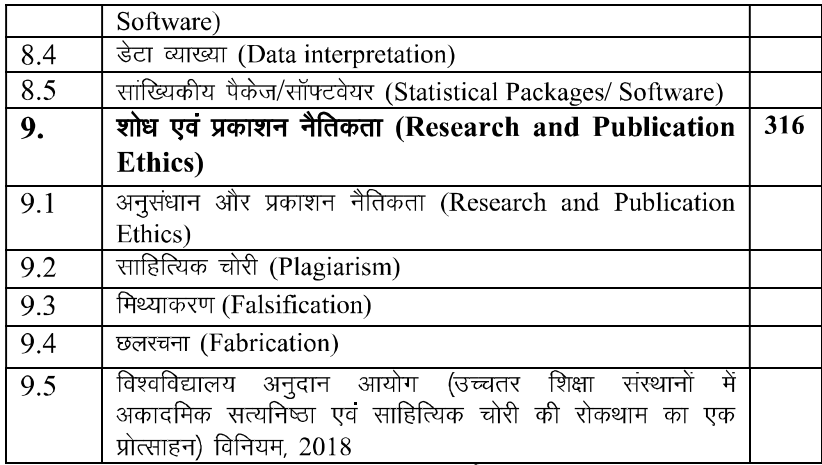

## <u>.<br>त्वरित संदर्भ</u>

## (Ready Reference)

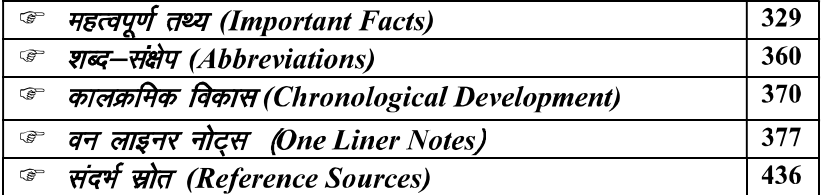

\*\*\*\*\*\*\*\*\*\*

इकाई (Unit)-VIII

पुस्तकालय स्वचालन एवं डिजिटल लाइब्रेरी

(Library Automation & Digital Library)

{पुस्तकालय एवं सूचना विज्ञान के सैद्धांतिक एवं अक्धारणात्मक आयाम/अमित किशोर} Page/1

{पुस्तकालय एवं सूचना विज्ञान के सैद्धांतिक एवं अक्धारणात्मक आयाम/अमित किशोर} Page/2

## पुस्तकालय स्वचालन (Library Automation)

1.

स्वचालन (Automation) शब्द का सर्वप्रथम प्रयोग डी. एस. हार्डर (D. S. Harder) द्वारा 1936 ई. में किया गया था। उनके द्वारा स्वचालन को इस प्रकार परिभाषित किया गया था "The automatic handling of parts between dffierent stages of the production process"। स्वचालन का प्रयोग समान्यतः किसी वैसे कार्यों के लिए किया जाता है जिसमें मानवीय बुद्धि या प्रयास में मशीनों की पर्याप्त सहभागिता हो। समान्यतः Automation का प्रयोग मशीनीकरण (Mechanzation) से लगाया जाता है। ऐतिहासिक कारणों से स्वचालन शब्द का उपयोग मशीनीकरण के पर्यायवाची के रूप में कर सकते हैं परन्तू 'स्वचालन' को 'कम्प्यूटरीकरण' के समकक्ष मानना उत्तम होगा क्योंकि वर्तमान समय में कम्प्यूटर स्वचालन का आधार स्तम्भ है।

#### 1.1. पुस्तकालय स्वचालन (Library Automation)

पुस्तकालय स्वचालन से तात्पर्य पुस्तकालय के कार्यों में कम्प्यूटर की पर्याप्त सहभागिता या उपयोग से है। जब पुस्तकालय के अंतर्गत किसी कार्य को करने के लिए कम्प्यूटर का उपयोग किया जाता है तो इसके फलस्वरूप स्वचालन प्रक्रिया (Automation Process) का उदय होता है। इसके तहत मानव तथा कम्प्यूटर द्वारा मिलकर कार्य संपन्न किए जाते हैं। दूसरे शब्दों में पुस्तकालय स्वचालन में कम्प्यूटर को एक औजार के रूप में इस्तेमाल किया जाता है जिसके द्वारा पुस्तकालय संबंधित कार्य किए जाते है। इस प्रकार पुस्तकालय स्वचालन को परिभाषित करते हुए कहा जा सकता है। "पुस्तकालय कार्यों में कम्प्यूटर का उपयोग करना ही पुस्तकालय स्वचालन है।"

#### पुस्तकालय स्वचालन की आवश्यकता एवं उद्देश्य (Need and Objective):

पुस्तकालय स्वचालन की आवश्यकता एवं उद्देश्यों का सारांश निम्नलिखित है –

(1) पुस्तकालयों के आधुनिकीकरण हेतु।

Page/3

(2) पाठकों के समय की बचत कर पुस्तकालय विज्ञान की चतुर्थ सूत्र की रक्षा करना।

(3) पुस्तकालय सेवा को लागत प्रभावी (Cost effective) बनाना।

(5) कार्य की दक्षता एवं गति को बढाना।

(6) सूचना संग्रहण एवं सूचना पुनर्प्राप्ति (Information Retrieval) को आसान बनाना।

पुस्तकालय नित्य प्रति संक्रिया (House Keeping operation) में **उपयोगिता/ कार्य:** पुस्तकालयों के द्वारा अपने नित्य प्रति कार्यों के संचालन में कम्प्यूटर की मदद ली जा रही है। नित्य प्रति संक्रिया के अंतर्गत आने वाले निम्न कार्यों हेतु सूचना प्रौद्योगिकी/कम्प्यूटर की मदद ली जाती है—

(क) अधिग्रहण (Acquisition): अधिग्रहण एक अत्यंत आवश्यक पुस्तकालय संक्रिया है। जो पुस्तकालय के उद्देश्य की पूर्त्ति हेतु अति महत्वपूर्ण है। जैसा कि स्पष्ट है अधिग्रहण के कार्यों में अत्यधिक कागजी कार्यवाही की आवश्यकता होती है। जैसे — क्रयादेश, प्रलेखों का प्रक्रियाकरण, बिल का प्रक्रियाकरण, दावा निरसन तथा प्रतिवेदन आदि। चूँकि अधिग्रहण एक अत्यधिक श्रमसाध्य कार्य है अतः इसे पूरा करने के लिए स्वचालित गतिविधियों का सहारा लिया जाता है यानि कि सूचना प्रौद्योगिकी/कम्प्यूटर का सहारा लिया जाता है।

(ख) सूचीकरण (Cataloguing): - सूचना प्रौद्योगिकी का सबसे दृश्य प्रभाव सूचीकरण पर पड़ा है। चाहे 'विवरणात्मक सूची' हो या सूची के भौतिक स्वरूप की बात हो यह प्रभाव स्पष्ट रूप से दृष्टिगोचर होता है। सूचना प्रौद्योगिकी के प्रभाव से MARC (Machine Readable Catalogue), OPAC (Online Public access Catalogue) के विकास को दिशा मिली। सूचीकरण कार्यों में सूचना प्रौद्योगिकी को अपनाकर सूचीकरण के कार्यों में होने वाले समय, श्रम व खर्च को कम किया जा सकता है।

(ग) देय-आदेय नियंत्रण (Circulation Control): देय-आदेय/परिसंचरण कार्य पुस्तकालय का प्रमुख एवं अत्यधिक दृश्य संक्रिया है। यह काफी श्रमसाध्य कार्य है। देय-आदेय नियंत्रण के अंतर्गत यह आवश्यक होता है कि पुस्तकों के लेन—देन के तुरंत बाद समस्त सूचना को परिशुद्ध तथा अद्यतन किया जाए ताकि पुस्तकालयों में मौजूद या पाठकों को निर्गत पुस्तकों की सही सूची प्राप्त हो सके। इसके अलावा पाठकों से वापस आई पुस्तकों का प्रक्रियाकरण एवं प्रबंधन बातें भी इसमें शामिल है। इस प्रकार देखते है कि देय–आदेय कार्य काफी जटिल एवं श्रम साध्य कार्य है। वर्तमान समय में इस कार्यों के लिए सूचना प्रौद्योगिकी का सहारा लिया जा रहा है और इसका फायदा भी मिला है।

(घ) पत्रिका नियंत्रण (Serial Control): पत्रिका नियंत्रण एक जटिल प्रक्रिया है। इसके प्रबंध हेतु अत्यधिक श्रम, सटिकता एवं सावधानी आवश्यक होती है। अन्य पुस्तकालय संक्रिया के समान ही इस क्षेत्र में भी कार्यों के संचालन हेतू स्वचालित प्रक्रिया को अपनाया जा रहा है और सूचना प्रौद्योगिकी/कम्प्यूटर का उपयोग किया जा रहा है।

वर्तमान समय में पुस्तकालयों एवं सूचना केन्द्रों द्वारा संपन्न किये जाने वाले विभिन्न कार्यों को सरलता एवं शीघ्रता के साथ संपन्न करने हेतू सूचना प्रौद्योगिकी का सहारा लिया जा रहा है। चाहे पुस्तकालयों की नित्य-प्रति संक्रिया हो या पुस्तकालय द्वारा प्रदान की जाने वाली सूचना सेवा सभी पर सूचना प्रौद्योगिकी ने प्रभाव डाला है। यहाँ तक कि सूचना प्रौद्योगिकी के प्रभाव से पुस्तकालयाध्यक्ष की भूमिका भी बदल रही है, 'लाइब्रेरियन' अब 'साइब्रेरियन' बन गया है। सूचना प्रौद्योगिकी के प्रभाव से परंपरागत पुस्तकालयों का स्वरूप बदल रहा है और परपरागत पुस्तकालयों के स्थान पर डिजिटल लाइब्रेरी तथा वर्चअल लाइब्रेरी की संकल्पना विकसित हो रही है। इस प्रकार हम देखते हैं कि सूचना प्रौद्योगिकी (IT) के प्रभाव से पुस्तकालयों के स्वरूप, कार्य संस्कृति तथा प्रदान की जाने वाली सूचना सेवाओं में आमूल—चूल परिवर्तन आया है।

#### पुस्तकालय स्वचालन सॉफ्टवेयर (Library Atumation  $1.2.$ Software)

पुस्तकालय सॉफ्टवेयर (Library Software) को समझने हेतु 'Software' के शब्दिक अर्थ को समझना आवश्यक है। इसका अर्थ होता है "Cluster of Programe" यानि इसके अंतर्गत विभिन्न प्रकार के कार्यक्रम को समेकित किया जाता है। इस तरह Library Software के अंतर्गत पुस्तकालय के कार्यों को ध्यान में रखकर विभिन्न प्रोग्राम को समेकित किया जाता है। अलग—अलग कार्यों के लिए अलग अलग सॉफ्टवेयर बनाए जाते है जैसे रेल, बैंक, वायूसेवा आदि कार्यों हेतू अलग—अलग तरह के सॉफ्टवेयर होते हैं उसी प्रकार पुस्तकालय कार्यों हेतु सुविधा को ध्यान में रखकर अनेक सॉफ्टवेयर बनाए गए हैं जैसे- SOUL, Koha, e-Granthalaya, CDS/ISIS, LIBSYS, SANJAY, LIBRARIAN आदि।

पुस्तकालय स्वचालन कार्य पुस्तकालय सॉफ्टवेयर की उत्कृष्ठता पर निर्भर है अतः इसके क्रय करने के पूर्व कूछ आवश्यक तथ्यों पर ध्यान देना अनिवार्य है। इसके अंतर्गत इस बात की जानकारी प्राप्त की जाती है कि क्रय किए जाने वाला सॉफ्टवेयर, पुस्तकालय के लिए उपयुक्त है या नहीं।

#### पुस्तकालय साफ्टवेयर का भारत में विकास (Development of Library **Software in India):**

पुस्तकालय तथा सूचना के क्षेत्र में कम्प्यूटर के अनुप्रयोग ने विश्व भर में सूचना व्यवसायियों का ध्यान आकर्षित किया। भारत में पुस्तकालय एवं सूचना के क्षेत्र में कम्प्यूटर का अनुप्रयोग 1960 के दशक से ही शुरू हुआ एवं INSDOC द्वारा प्रलेखन कार्यों के लिए सन **1964 में** सर्वप्रथम **पुस्तकालय के क्षेत्र में** कम्प्यूटर का प्रयोग किया। जहाँ तक भारत में पहले डिजिटल कप्यूटर के प्रयोग की बात है सन 1955 में भारतीय सांख्यिकी संस्थान, कोलकाता (Indian Statistical Institute, Kolkata) में इसका प्रयोग किया गया था। परंतु 1980 के दशक में इसमें तेजी आई तथा पिछले दो दशकों में पुस्तकालय एवं सूचना सेवा को कम्प्यूटरीकृत करने की दिशा में महत्वपूर्ण प्रयास किए गए और इसमें पुस्तकालय सॉफ्टवेयर का विकास महत्वपूर्ण है। 1960 ई० के दशक में IBB1620, Model-1 computer के लिए सॉफ्टवेयर तैयार किया जिसे वैज्ञानिक पत्रिकाओं की संधीय प्रसूची तैयार करने के लिए बनाया गया था। इसके अलावा कुछ अन्य राष्ट्रीय तथा क्षेत्रीय संगठनों जैसे DESIDOC, NISSAT, DELNET, NIC,UGC आदि ने सॉफ्टवेयर विकसित करने और कम कीमत पर या मुफ्त वितरित करने अभिरूचि दिखाई है। जैसे  $\overline{\mathrm{DESIDOC}}$ द्वारा SANJAY, NISSAT द्वारा MAITRAYEE, NIC द्वारा e-Granthalaya और DELNET द्वारा DELWINDOWS इत्यादि पुस्तकालय सॉफ्टवेयर इसके उदरहरण है। ये खास तौर पर छोटे पुस्तकालयों के लिए महत्वपूर्ण साबित हो रहे है।

#### पुस्तकालय साफ्टवेयर की विशेषताएँ (Characteristics):

किसी भी पुस्तकालय को कम्प्यूटरीकृत (Computerised) करने में सॉफ्टवेयर पूर्व अपेक्षित है। प्रायः पुस्तकालय अनेक कारणों से अपने स्वंय के लिए सॉफ्टवेयर को विकसित करने का प्रयास नहीं करता इसके कई कारण जैसे प्रोग्रामरों की कमी, विकास में लगने वाली लबी अवधि, लागत आदि। इसलिए वाणिज्यिक रूप से उपलब्ध सॉफ्टवेयर की खरीद पुस्तकालय हेतू आसान है। वर्तमान में विभिन्न प्रकार के पुस्तकालय सॉफ्टवेयर व्यवसायिक दृष्टि से बाजार में उपलब्ध है इसलिए साफ्टवेयरों का चुनाव करते समय पुस्तकालयाध्यक्ष द्वारा कई विशेषताओं को ध्यान रखा जाता है और इस आधार पर पुस्तकालय सॉफ्टवेयर का मूल्यांकन किया जाता है। किसी पुस्तकालय स्वचालन सॉफ्टवेयर में निम्नलिखित विशेषताओं का होना आवश्यक है —

- (i) **उपयोक्ता मित्र (User Friendly) -** पुस्तकालय स्वचालन सॉफ्टवेयर का User friendly होना काफी महत्वपूर्ण होता है। पुस्तकालय के अधिकांश उपयोक्ता और कर्मचारी कम्प्यूटर के विशेषज्ञ नहीं होते हैं। अतः पुस्तकालय स्वचालन सॉफ्टवेयर का user friendly होना महत्वपूर्ण है।
- (ii) संग्रहण क्षमता (Data Storage Capacity) पुस्तकालय सॉफ्टवेयर की संग्रहण क्षमता उसकी प्रमुख विशेषताओं में से एक है। साफ्टवेयर में ईलेक्ट्रोनिक एव डिजिटल समग्रियों तथा प्रलेखों के रिकार्ड के भंडारण की उच्च क्षमता होनी चाहिए।
- (iii)**खोज माध्यम** (Search Method) जब कोई पाठक कंम्पुटरीकृत पुस्तकालय में किसी प्रलेख के बारे में सूचना प्राप्त करना चाहता है तो इस सूचना को खोजने मे कितने माध्यम से इसे खोजा जा सकता है जैसे -शीर्षक से, लेखक के नाम से, ISBN से, प्रकाशक के नाम से, अतः पुस्तकालय सॉफ्टवेयर में जितने अधिक खोज माध्यम उपलब्ध होगा वह उतना ही उपयुक्त माना जाएगा**।**
- (iv) **सॉफ्टवेयर का मूल्य** (Price/cost of software) सॉफ्टवेयर की गुणवत्ता पर ही पुस्तकालय स्वचालन की सफलता निर्भर करती है अतः सॉफ्टवेयर की गुणवत्ता का विशेष ध्यान रखा जाता है परन्तू इसके साथ ही मूल्य तथा लागत भी महत्वपूर्ण हो जाता है। और यह देखा जाता है कि सॉफ्टवेयर का मूल्य पुस्तकालयों के बजट के अनुरूप है या नहीं? साथ ही यह प्रश्न भी उतना ही महत्वपूर्ण हो जाता है कि सॉफ्टवेयर की विशेषता/क्षमता के हिसाब से मूल्य है या नहीं? हालांकि कई अच्छे पुस्तकालय सॉफ्टवेर मुफ्त(Open Sourse Software) में भी उपलब्ध है जैसे - E- Granthalaya, Koha आदि जिससे अब मूल्य ज्यादा मायने नहीं रखता |
- (v) **प्रोग्रामिंग भाषा** (Programming Languages) सॉफ्टवेयर के चुनाव के समय उसके प्रोग्रामिंग भाषा का अध्ययन आवश्यक हो जाता है। किसी सॉफ्टवेयर में उपलब्ध विशेषताओं की सीमाएँ उसके प्रोग्रामिंग भाषा पर निर्भर करती है। प्रोग्रामिंग की जितनी भाषाएँ होती है उनकी अलग अलग विशेषताएँ होती है। अतः पुस्तकालय सॉफ्टवेयर के चयन के वक्त ऐसे सॉफ्टवेयर का चयन करना चाहिए जो आधुनिक हो।
- (vi)**ऑपरेटिंग सिस्टम** (Operating System) सॉफ्टवेयर के चयन करने के वक्त इस बात का ध्यान रखना चाहिए कि वह किस प्रकार के ऑपरेटिंग सिस्टम पर चालित है। वह पुस्तकालय के कम्प्यूटर में उपलब्ध ऑपरेटिंग सिस्टम पर चालित है या नही। कुछ ऐसे जो किसी खास ऑपरेटिंग सिस्टम पर ही चालित होते है ऐसे सॉफ्टवेयर के चयन से मूश्किलें आ सकती है।
- खोज प्रक्रिया में लगने वाला समय (Response Time of  $(vii)$ Searching) - जब कोई पाठक कम्पूटरीकृत पुस्तकालय में किसी प्रलेख के बारे में सूचना प्राप्त करना चाहता है तो इस सूचना को खोजने में कितना वक्त लगाएगा इस बात पर भी सॉफ्टवेयर के चयन में ध्यान रखा जाता है। खोज में लगने वाला समय अनेक बातों पर निर्भर करता है जैसे-डेटा फाइल का आकार, उसका व्यवस्थापन, प्रचालन प्राप्ती हार्डवेयर आदि।
- (viii) **वर्गीकरण, सूचीकरण और नेटवर्किंग के अनुकूल —** पुस्तकालय सॉफ्टवेयर के चयन के लिए यह सबसे महत्वपूर्ण बिन्दु है। पुस्तकालय सॉफ्टवेयर के चयन के समय यह देखना अनिवार्य हो जाता है कि पुस्तकालय सॉफ्टवेयर वर्गीकरण, सूचीकरण और नेटवर्किंग के अनुकुल है या नहीं। एक अच्छे पुस्तकालय सॉफ्टवेयर में वर्गीकरण, सूचीकरण और नेटवर्किंग की भी सुविधा होनी चाहिए।

#### मूल्यांकन के मापदंड (Criteria For Evaluation) –

पुस्तकालय सॉफ्टवेयर के चयन से पूर्व पुस्तकालयों द्वारा कूछ विशेष मापदंड को अपनाया जाता है -

(1) साफ्टवेयर संबंधी सूचना (Information about software) - साफ्टवेयर के चुनाव के लिए सर्वप्रथम यह देखा जाता है कि सूचना कहाँ से प्राप्त की जाए। ऐसा कोई व्यवस्थित एव वास्तविक स्त्रोत नही है जहाँ पुस्तकालय सॉफ्टवेयर से संबंधी सूचनाएँ उपलब्ध हो और समीक्षा एवं विज्ञापन, पुस्तकालय सॉफ्टवेयर के संबंध में सूचना प्राप्त करने का एक मात्र साधन है। पुस्तकालय सॉफ्टवेयर से संबंधित सूचनाएँ प्रकाशित करने वाली कुछ पत्रिकाएँ निम्न है —

Library Journal of Information Management,

Micro Computers for Information Management,

The Electronic Library,

Computers in Library, आदि ।

(2) **प्रारंभिक अध्ययन** (Initial Study)- पुस्तकालय हेत् सोफ्टवेयर के चयन से पुर्व इसका प्रारंभिक अध्ययन महत्वपूर्ण हो जाता है जैसे उसके बिक्री पुरितका का अध्ययनए संबन्धित समीक्षाओं का अध्ययन, यह पुस्तकालय की आवश्यकता तथा पूर्ति में सक्षम है या नहीं या पुस्तकालय के आकार, तकनीक आदि से सामंजस्य आदि बातों का अध्ययन आवश्यक हो जाता है।

(3) **सॉफ्टवेयर का मूल्य** (Price/cost of software)- चूँकि सॉफ्टवेयर की गूणवत्ता पर ही पुस्तकालय सॉफ्टवेयर की सफलता निर्भर करती है अतः

सॉफ्टवेयर की गुणवत्ता का विशेष ध्यान रखा जाता है परन्तू इसके साथ ही मुल्य तथा लागत भी महत्वपूर्ण हो जाता है। पुस्तकालयों द्वारा अपने बजट को ध्यान में रखकर उपयुक्त पुस्तकालय सॉफ्टवेयर का चयन किया जाता है।

(4) प्रोग्राम की भाषा (Programming Languages) - सॉफ्टवेयर के चुनाव के समय उसके प्रोग्रामिंग भाषा का अध्ययन आवश्यक हो जाता है। किसी सॉफ्टवेयर में उपलब्ध विशेषताओं की सीमाएँ उसके प्रोग्रामिंग भाषा पर निर्भर करती है। प्रोग्रामिंग की जितनी भाषाएँ होती है उनकी अलग अलग विशेषताएँ होती है। अतः पुस्तकालय सॉफ्टवेयर के चयन के वक्त ऐसे सॉफ्टवेयर का चयन करना चाहिए जो आधुनिक हो।

(5) **बनाने या बेचने वाली संस्था की ख्याति**— सॉफ्टवेयर खरीदने के लिए संस्था की जानकारी प्राप्त करना काफी महत्वपूर्ण हो जाता है कि इसे किस एजेंसी द्वारा बनाया गया है तथा उसकी ख्याति क्या है। बनाने मे विशेषज्ञों द्वारा निर्माण किया गया है या नही?

(6) सॉफ्टवेयर के विभिन्न मॉड्यूल (Module)– सॉफ्टवेयर खरीदने के लिए की जानकारी प्राप्त काफी महत्वपूर्ण हो जाता है कि सॉफ्टवेयर में पुस्तकालय कार्यों के लिए कितने मॉड्यूल है और वो किन-किन कार्यों के लिए उपयुक्त है?

(7) ऑपरेटिंग सिस्टम — पुस्तकालय सॉफ्टवेयर के चयन करने के वक्त इस बात का ध्यान रखना चाहिए कि वह पुस्तकालय के कम्प्युटर के ऑपरेटिंग सिस्टम के अनुकूल यानि उस पर कार्य कर पाने में सक्षम है या नहीं ।

(8) खोज प्रक्रिया में लगने वाला समय (Response Time of Searching) — जब कोई पाठक कम्पुटरीकृत पुस्तकालय में किसी प्रलेख के बारे में सूचना प्राप्त करना चाहता है तो इस सूचना को खोजने में कितना वक्त लगाएगा इस बात पर भी सॉफ्टवेयर के चयन में ध्यान रखा जाता है। खोज में लगने वाला समय अनेक बातों पर निर्भर करता है जैसे-डेटा फाइल का आकार, उसका व्यवस्थापन, प्रचालन प्राप्ती हार्डवेयर आदि।

(9) वर्गीकरण, सूचीकरण और नेटवर्किंग के अनुकूल - पुस्तकालय सॉफ्टवेयर के चयन के लिए यह सबसे महत्वपूर्ण बिन्दू है। पुस्तकालय सॉफ्टवेयर के चयन के समय यह देखना अनिवार्य हो जाता है कि पुस्तकालय सॉफ्टवेयर वर्गीकरण, सूचीकरण और नेटवर्किंग के अनुकुल है या नहीं। एक अच्छे पुस्तकालय सॉफ्टवेयर में वर्गीकरण, सूचीकरण और नेटवर्किंग की भी सुविधा होनी चाहिए।

ऐसे कई महत्वपूर्ण पुस्तकालय सॉफ्टवेयर समाधान उपलब्ध हैं जो पुस्तकालयों के लिए व्यापक प्रबंधन और स्वचालन उपकरण प्रदान करते हैं। यहा कूछ व्यापक रूप से उपयोग किए जाने वाले उदाहरण दिए गए हैं:

- (i) Koha: कोहा एक व्यापक रूप से उपयोग किया जाने वाला ओपन–सोर्स इंटीग्रेटेड लाइब्रेरी सिस्टम (ILS) है। यह कैटलॉगिंग, सर्कुलेशन, अधिग्रहण और सीरियल प्रबंधन के लिए सुविधाएँ प्रदान करता है। कोहा में एक वेब–आधारित इंटरफेस भी शामिल है और यह MARC और Z39.50 जैसे विभिन्न लाइब्रेरी मानकों का समर्थन करता है।
- (ii) Evergreen: एवरग्रीन एक ओपन—सोर्स आईएलएस है जिसे मध्यम से बड़े पुस्तकालयों के लिए डिजाइन किया गया है। यह कैटलॉगिंग, सर्कृलेशन, अधिग्रहण और सीरियल प्रबंधन के लिए सुविधाएँ प्रदान करता है। एवरग्रीन एक स्केलेबल और मजबूत वास्तुकला पर बनाया गया है और विभिन्न पुस्तकालय संघों का समर्थन करता है।
- (iii) **OpenBiblio:** ओपनबिब्लियो एक ओपन–सोर्स लाइब्रेरी ऑटोमेशन सिस्टम है जो कैटलॉगिंग, सर्कृलेशन और संरक्षक प्रबंधन के लिए सुविधाएँ प्रदान करता है। इसे छोटे से मध्यम आकार के पुस्तकालयों के लिए डिजाइन किया गया है और इसे विशिष्ट आवश्यकताओं के अनुरूप अनुकूलित किया जा सकता है।
- (iv) **VuFind:** VuFind एक ओपन—सोर्स डिस्कवरी पोर्टल है जो लाइब्रेरी कैटलॉग, डिजिटल रिपॉजिटरी और अन्य स्रोतों से संसाधनों को खोजने और पुनर्प्राप्त करने के लिए एक वेब–आधारित इंटरफेस प्रदान करता है। यह विविध खोज, प्रासंगिकता रैंकिंग और विभिन्न पुस्तकालय प्रणालियों के साथ एकीकरण प्रदान करता है।
- (v) **Omeka:** ओमेका एक ओपन—सोर्स वेब प्रकाशन मंच है जिसे डिजिटल संग्रह और प्रदर्शन बनाने के लिए डिजाइन किया गया है। यह पुस्तकालयों, संग्रहालयों और सांस्कृतिक विरासत संस्थानों के लिए उपयुक्त है। ओमेका उपयोगकर्ताओं को डिजिटल सामग्री अपलोड करने और प्रबंधित करने और आकर्षक प्रदर्शन बनाने की अनुमति देता है।
- (vi) L**ibrarika:** लाइब्रिका एक ओपन—सोर्स क्लाउड—आधारित लाइब्रेरी प्रबंधन प्रणाली है। यह कैटलॉगिंग, सर्कुलेशन और संरक्षक प्रबंधन के लिए सुविधाएँ प्रदान करता है। लाइब्रिका को इंटरनेट कनेक्शन के साथ कहीं से भी उपयोगकर्ता के अनुकूल और सूलभ होने के लिए डिजाइन किया गया है।
- (vii)**ExLibris Alma:** अल्मा एक क्लाउड–आधारित लाइब्रेरी सर्विसेज प्लेटफॉर्म (एलएसपी) है जिसे अकादमिक और अनुसंधान पुस्तकालयों के लिए डिजाइन किया गया है। यह अधिग्रहण, कैटलॉगिंग, सर्कुलेशन, इलेक्ट्रॉनिक संसाधन प्रबंधन और विश्लेषण के लिए मॉड्यूल प्रदान करता है। अल्मा भौतिक और डिजिटल संग्रह के प्रबंधन, वर्कफ्लो को सुव्यवस्थित करने और उपयोगकर्ता सेवाओं को बढ़ाने के लिए एक एकीकृत प्रणाली प्रदान करता है।
- Innovative Interfaces Sierra: सिएरा इनोवेटिव इंटरफेस द्वारा  $(viii)$ विकसित एक एकीकृत पुस्तकालय प्रणाली (आईएलएस) है। यह कैटलॉगिंग, सर्कूलेशन, अधिग्रहण, सीरियल प्रबंधन और बहुत कूछ के लिए मॉड्यूल

प्रदान करता है। सिएरा अपनी मजबूत कार्यक्षमता, स्केलेबिलिटी और एकीकरण क्षमताओं के लिए जाना जाता है।

- (ix) SirsiDynix Symphony: सिम्फनी एक आईएलएस है जिसका उपयोग सार्वजनिक, शैक्षणिक और विशेष पुस्तकालयों सहित पुस्तकालयों की एक विस्तृत श्रृंखला द्वारा किया जाता है। यह कैटलॉगिंग, सर्कुलेशन, अधिग्रहण और संरक्षक प्रबंधन के लिए सुविधाएँ प्रदान करता है। सिम्फनी अनुकूलन योग्य वर्कफलो प्रदान करता है, विभिन्न लाइब्रेरी मानकों का समर्थन करता है, और इसका एक बड़ा उपयोगकर्ता समुदाय है।
- (x) OCLC WorldShare Management Services (WMS): WMS OCLC द्वारा विकसित एक क्लाउड–आधारित लाइब्रेरी प्रबंधन प्रणाली है। यह कैटलॉगिंग, सर्कुलेशन, अधिग्रहण और इंटरलाइब्रेरी ऋण के लिए मॉड्यूल प्रदान करता है। WMS पुस्तकालयों को OCLC नेटवर्क के माध्यम से सहयोग करने, प्रक्रियाओं को सूव्यवस्थित करने और साझा संसाधनों तक पहुचने में सक्षम बनाता है।
- (xi) Apollo ILS: अपोलो बिब्लियोनिक्स द्वारा विकसित एक आधुनिक और उपयोगकर्ता के अनुकूल आईएलएस है। इसे छोटे से मध्यम आकार के सार्वजनिक पुस्तकालयों के लिए डिजाइन किया गया है। अपोलो कैटलॉगिंग, सर्कुलेशन, संरक्षक प्रबंधन और रिपोर्टिंग के लिए सुविधाएँ प्रदान करता है। यह कर्मचारियों और संरक्षकों दोनों के लिए सरलता और उपयोग में आसानी पर जोर देता है।

| <b>Name</b>                      | <b>Developed by</b>         | Year |
|----------------------------------|-----------------------------|------|
| CDS/ISIS(Computerized            | UNESCO                      | 1985 |
| Documentation<br>System          |                             |      |
| (CDS)/(Integrated Set<br>of      |                             |      |
| <b>Information Systems)</b>      |                             |      |
| SOUL                             | <b>INFLIBNET</b>            | 2000 |
| SOUL 2.0 (Latest edition of      | <b>INFLIBNET</b>            | 2009 |
| SOUL)                            |                             |      |
| E Granthalaya                    | <b>NIC</b>                  | 2003 |
| E Granthalaya 3.0                | <b>NIC</b>                  | 2007 |
| Granthalaya 4.0<br>Е<br>(Latest) | NIC                         |      |
| edition of e-Granthalaya)        |                             |      |
| <b>DSPACE</b>                    | Duraspace (MIT and HP       | 2002 |
|                                  | Labs)                       |      |
| KOHA                             | <b>KATIPO Communication</b> | 2000 |

**Library Software** 

पुस्तकालय एवं सूचना विज्ञान के सैद्धांतिक एवं अक्धारणात्मक आयाम/अमित किशोर}

Page/11

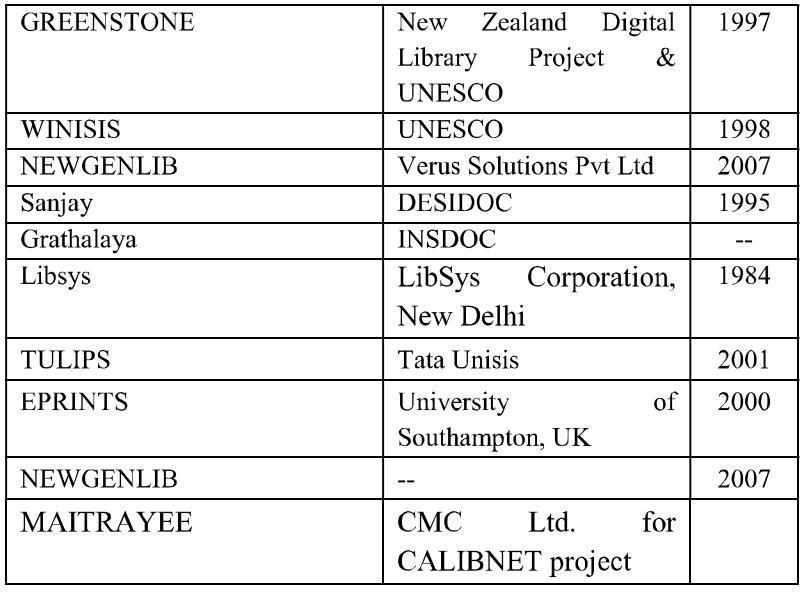

 $******$ 

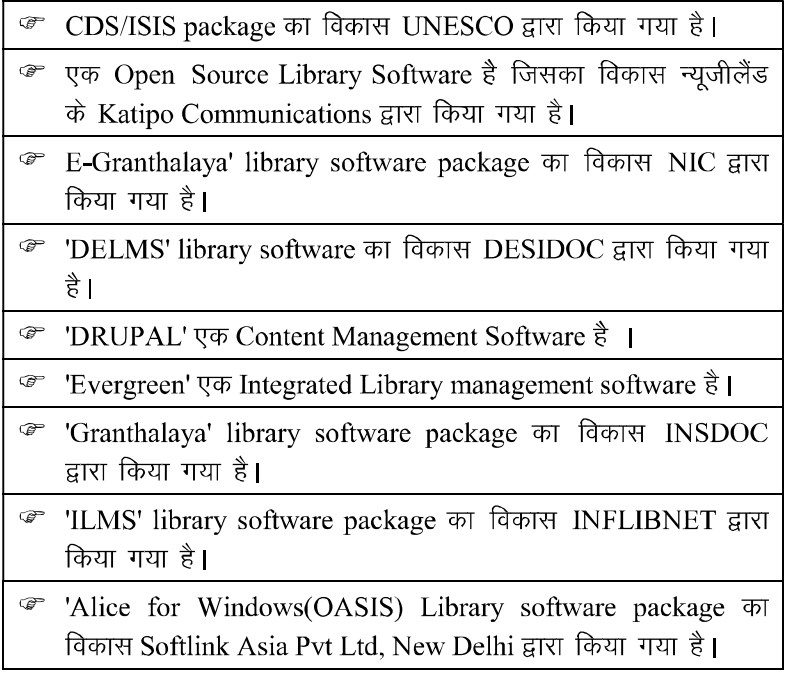

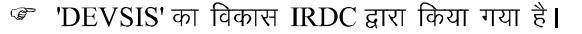

- <sup>•</sup> 'SLIM++' library software package का विकास Algorythms, Pune द्वारा किया गया है।
- <sup>®</sup> 'SOUL' library software package का विकास INFLIBNET द्वारा किया गया है। SOUL software में 6 modules है।
- 'D-Space' का विकास HP & MIT, USA द्वारा किया गया है। जो digital library software  $\dot{\vec{\epsilon}}$  |
- <sup>®</sup> 'GreenStone' विकास University of Waikato. का NewZealand द्वारा किया गया है। जो digital library software है ।
- <sup>®</sup> 'NewGen Lib' का विकास Verus Solutions Pvt Ltd, Hydrabad द्वारा किया गया है। जो digital library software है।
- <sup>®</sup> 'MAITRAYEE' software का विकास CMC Ltd., Kolkata (CALIBNET) द्वारा किया गया है।
- 'LibSys' का विकास LibSys Pvt Ltd, NewDelhi द्वारा किया गया है।
- ☞ 'SANJAY' का विकास DESIDOC द्वारा किया गया है। जो CDS/ISIS (Version 2.3) पर आधारित है।

#### Open source library management softwares:

- ® कुछ **खुले स्रोत पुस्तकालय प्रबंधन सॉफ्टवेयर** निम्नलिखित है:–
	- (i) Koha
	- (ii) NewGenLib
	- $(iii)$  PMB
	- (iv) Evergreen
- <sup>2</sup> कृछ खुले स्रोत डिजिटल पुस्तकालय प्रबंधन सॉफ्टवेयर निम्नलिखित हैं:-
	- (i) DSpace
	- (ii) EPrints
	- (iii) Fedora Commons
	- (iv) Greenstone
	- (v) Drupal Source

Page/13

#### 1.3. मेटाडाटा (Metadata)

मेटाडाटा किसी वस्तू (Object) या संसाधन (Resource) के बारे में विवरणात्मक सूचना (Descriptive information) है जो भौतिक या इलेक्ट्रॉनिक (Physical or Electronic) स्वरूप में हो सकती है। साधारण शब्दों में मेटाडाटा को परिभाषित करते हुए कहा जा सकता है, **''डाटा के बारे में सरचित डाटा** (Structured Data About the Data)]"

मेटा डाटा सूचना सर्जक तथा सूचना उपयोक्ताओं के मध्य आवश्यक कड़ी का कार्य करता है। यह ऐसा संरचित डाटा है जो संसाधनों के अभिलक्षणों को बतलाया है। मेटाडाटा का उपयोग सूचना के संग्रह के व्यवस्थापन हेतु किया जाता है। मेटाडाटा ना सिर्फ सूचना व्यवास्थापन बल्कि सूचना पुर्नप्राप्ति में भी महत्वपूर्ण भूमिका निर्वाह करता है। पुस्तकालय प्रसूची (Library Catalogue) मेटा डाटा का एक प्रमुख उदाहरण है। मेटा डाटा का उपयोग संग्रह प्रबंधन (Collection Management) और संसाधन खोज (Resource Discovery) में एक उपकरण (tool) केरूप में किया जाता है। मेटाडाटा का उत्पादन या तो मैनअल होता है या साफ्टवेयर का उपयोग कर स्वचालित तरीके से हो सकता है।

#### डबलिन कोर मेटाडाटा (Dubin Core Metadata)

डबलिन कोर एक मेटा विन्यास (स्कीमा) है जो इलेक्ट्रॉनिक प्रलेखों की विवरणात्मक सूचना प्रदान करता है जिसका इस्तेमाल वेब संसाधन (वीडियो, चित्र, वेब पेज आदि) के साथ—साथ भौतिक संसाधन जैसे कि पुस्तक या सीडी और कलाकृतियों जैसे वस्तूओं का वर्णन करने के लिए किया जा सकता है। डबलिन कोर मेटाडाटा का विकास सन 1995 ई० में डबलिन, अमरीका में ऑनलाइन कंप्यूटर लाइब्रेरी सेंटर (ओसीएलसी)/ एनसीएसए द्वारा आयोजित मेटाडेटा कार्यशाला के दौरान उत्पन्न हुई, जिसका प्रयोग संसाधनों के विस्तृत और सामान्य वर्णन के लिए किया जाता है।

इस कार्यशाला में डबलिन कोर शब्दावली स्थापित की गई थी और इसे लाइब्रेरियन, कप्यटर साइंस, टेक्स्ट एन्कोडिंग, संग्रहालयों और अन्य संबंधित क्षेत्रों के व्यावसायियों या व्यावसायिक समूहों द्वारा इसकी देख—रेख की जाती है।

**डबलिन कोर मेटाडाटा के तत्व:** मूल डबलिन कोर मेटाडाटा एलिमेंट सेट में कूल 15 मेटाडेटा तत्व शामिल हैं:

- (i) शीर्षक (Title)
	- (ii) बनाने वाला (Creator)
	- (iii) विषय (Subject)

(iv) विवरण (Description) (v) प्रकाशक (Publisher) (vi) योगदान देने वाला (Contributor) (vii) तारीख (Date) (viii) प्रकार (Type) (ix) स्वरूप (Format) (x) पहचानकर्ता (Identifier) (xi) स्रोत (Source) (xii) भाषा (Language) (xiii) रिश्ता (Relation) (xiv) कवरेज (Coverage) (xv) अधिकार (Rights)

#### 1.4. मार्क प्रारूप (MARC Format)

लाइब्रेरी ऑफ कॉंग्रेस द्वारा अपनी सेवाओं को स्वचालित करने के लिए सन 1963 ई॰ में गिल्बर्ट की अध्यक्षता में एक समिति का गठन किया गया और इस समिति के रिपोर्ट पर इस दिशा में कार्य प्रारम्भ किया गया। सन 1966 में MARC-1 को एक पाइलट परियोजना के रूप में प्रस्तुत किया गया। इस योजना के लिए 16 पुस्तकालयों का चयन किया गया और इसका मुख्य उद्देश्य लाइब्रेरी ऑफ कॉंग्रेस द्वारा मार्क डाटा अन्य पुस्तकालयों को वितरित करना था। इसके सफल कार्यान्वयन के बाद MARC-2 सन 1969 में लांच किया गया। मार्क प्रारूप के तीन तत्व/ क्षेत्र होते है -

- (i) **लीडर** (Leader) यह प्रथम अग्रणी क्षेत्र होता है जिसमें सूचना प्रदान करने हेतु मूल रूप से नियंत्रित सूचना का उल्लेख होता है।
- (ii) अभिलेख निर्देशिका (Record Directory) यह अभिलेख में वेरिएबल क्षेत्र तथा उसकी स्थिति को दर्शाता है।
- (iii) **वेरिएबल फिल्ड -** यह प्रारूप का अंतिम फिल्ड होता है।

सन 1999 में US-MARC और CAN-MARC को मिलकर MARC-21 का उद्भव हुआ जो काफी लोकप्रिय हुआ। MARC-21 को लाइब्रेरी ऑफ कॉंग्रेस और कनाडियन राष्ट्रीय पुस्तकालय द्वारा अनुरक्षित किया जाता है। MARC -21 प्रारूप के तीन तत्व/क्षेत्र होते है -

(i) **अभिलेख संरचना -** यह तीन तत्वों से निर्मित होता है **-** लीडर, निर्देशिका और परिवर्तनशील क्षेत्र।

- (ii) विषयवस्तु निर्दिष्टकर्ता यह अभिलेख के डाटा तत्वों के लिए टैग कोडस आदि निर्धारित करता है।
- (iii) विषयवस्तु डाटा तत्वों के मानक की व्याख्या, प्रारूप के बाह्य स्रोतों से करना |

सूचीकरण कार्यों हेतु कुछ प्रमुख MARC फील्ड

(Some Important MARC fields for Cataloguing):

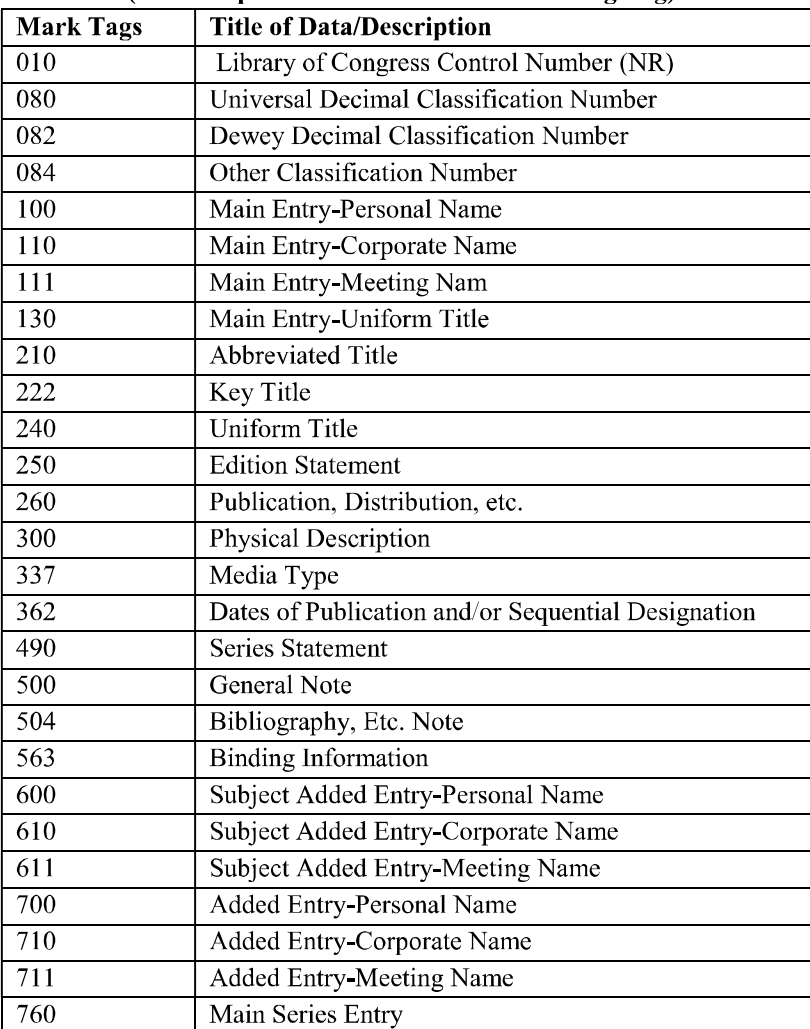

### 1.5. डिजिटल डिवाइड (Digital Divide)

{पुस्तकालय एवं सूचना विज्ञान के सैद्धांतिक एवं अक्धारणात्मक आयाम/अमित किशोर}

Page/16

'डिजिटल डिवाइड' शब्द से तात्पर्य **आईसीटी तकनीकों (कम्प्यूटर,** इंटरनेट, आदि) को उपयोग कर पाने में सक्षम और अक्षम लोगों के बीच की **खाई** से है। वर्तमान युग इंटरनेट युग के नाम से भी जाना जाता है और अधिकांश कार्य अब डिजिटल रूप में हो रहें है और इसके लिए सिर्फ इंटरनेट अभिगम की जरूरत है। इंटरनेट और आईसीटी तकनीकों ने मानव जीवन की गतिविधियों को सुगम बना दिया है परंतु यह बात खासकर विकासशील देशों में सत्य है कि सभी लोग डिजिटल साक्षर (इंटरनेट उपयोग मे सक्षम) नहीं है।

इससे निपटने के लिए कर्मचारियों को इलेक्ट्रॉनिक संसाधनों से सूचना को अभिगम करने, खोजने तथा पुनःप्राप्ति के कार्य हेतू प्रशिक्षित किया जाता है। ग्रथालयों द्वारा इलेक्ट्रॉनिक संसाधनों के उपयोग के लिए उपयोक्ता शिक्षा कार्यक्रम चलाने की आवश्यकता होती है जिससे उपयोक्ताओं को सिखाया जा सके कि इलेक्ट्रॉनिक संसाधनों का उपयोग कैसे किया जाये तथा उपयोक्ताओं के बीच इलेक्ट्रॉनिक संसाधनों के उपयोग को बढ़ाया जा सके।

#### $1.6$  कुत्रिम बुद्धिमतृता (Artificial Intelligence) एवं एक्सपर्ट सिस्टम (Expert System)

कंप्यूटर विज्ञान की वह शाखा जिसे हम कृत्रिम बुद्धिमत्ता (Artificial Intelligence) के रुप में जानते हैं उसका उद्देश्य कंप्यूटर व मशीनों को काम करने के लिए मनुष्य के समान बुद्धिमान बनाना हैं। सर्वप्रथम 1956 ई. में जॉन मैकार्थी (John McCarthy) द्वारा डारमंथ में Artificial Intelligence पर सम्मेलन का आयेजन किया गया।

जॉन मैकार्थी को कृत्रिम बुद्धिमत्ता (Artificial Intelligence) का जनक कहा जाता है। Artificial Intelligence के जनक जॉन मैकार्थी के अनुसार, "कृत्रिम

बुद्धिमत्ता वास्तव में बुद्धिमान मशीन बनाने का विज्ञान और अभियांत्रिकी है, विशेषतः Intelligent Computer Program बनाना इसका मकसद है।" कृत्रिम बुद्धिमत्ता के अनुप्रयोग से कप्यूटर वैज्ञिानिकों द्वारा ऐसे मशीन के निर्माण की दिशा में कदम बढ़ाया गया जो मानवीय विशेषज्ञ (Human expert) की भांति कार्य कर सके। इस कार्य हेतू ऐसे कप्यूटर प्रोग्राम के विकास का प्रयत्न किया गया जिसके द्वारा ज्ञान का भंडारण तथा उपयोग मानवीय विशेषज्ञ की भांति किया जा सके और ये कंप्यूटर प्रोग्राम (Expert System) कहलाता है।

एक्सपर्ट सिस्टम एक ऐसा कप्यूटर प्रोग्राम है जिसको कप्यूटर विज्ञान की शाखा, कृत्रिम बुद्धिमतता (AI) के तहत निर्मित की जाती है। यह एक विशिष्ट प्रोग्राम है जो किसी खास समस्या को समझकर ज्ञान का उपयोग करते हुए उसका समाधान करने की क्षमता रखता हो। ऐसी प्रणाली समस्या के समाधान के लिए ज्ञान भंडार पर निर्भर करती है और इसलिए ये Knowledge Based Computer System (KBCS) या Expert Systgem कहलाती है।

एक्सपर्ट सिस्टम तकनीक की शुरूआत सबसे पहले स्टेनपफोड (Stanford) के Exward Feigenbaun द्वारा की गई थी बाद में टेक्सास (Taxas) विश्वविद्यालय के गणित और कंप्यूटर विभाग के प्रोफेसर Woodrow Bedsoe द्वारा इस क्षेत्र में काफी शोध कार्य किया गया। Expert System के विकास में Bledsoe महोदय के शोध कार्यों का अहम योगदान रहा है।

एक्सपर्ट सिस्टम को इस प्रकार परिभाषित किया जा सकता है "AI प्रोग्राम जो मानवीय ज्ञान भंडार की भांति किसी विशिष्ट कार्यक्षेत्र में प्रतिनिधित्व कराने के लिए निर्मित किया जाता है।

#### $1.7.$  क्यूआर कोड (QR Code):

आधार कार्ड हो या हवाई जहाज टिकट, ऑनलाइन मार्केटिंग टैग हो या मोबाइल आधारित ऑनलाइन पेमेंट माध्यमों जैसे- Paytm, GooglePay, MobiQuick, आदि में गहरे काले रंग के वर्गाकार बाक्स जैसे रचना वाले सफेद रंग के पैटर्न क्रासवर्ड लेबल अब आम है जो 'क्यूआर कोड' (QR Code) कहा जाता है यह Quick Responce Code का संक्षिप्त रूप है। सर्वप्रथम 'क्यूआर कोड' को जापान के मोटर वाहन उद्योगों के लिए 1994 में विकसित किया गया था, परन्तु इसके त्वरित प्रतिक्रिया व अधिक भण्डारण क्षमता उपलब्ध कराने के कारण इसका उपयोग आज मानवीय गतिविधियों से जुड़े प्रत्येक क्षेत्रों में किया जा रहा है। क्यूआर कोड एक ऐसी तकनीक है, जो पुस्तकालय उपयोगकर्ताओं को संसाधनों तक त्वरित पहुंच प्रदान करती है और यह डॉ. रंगनाथन द्वारा प्रतिपादित के ग्रंथालय विज्ञान के चतुर्थ सूत्र 'पाठक का समय बचाए' के अनुरूप भी है, जिनसे पाठकों के समय की बचत होती हो।

#### क्यूआर कोड की संरचना तथा आकार (Structure and Size of QR Code):

किसी क्यूआर कोड की बाह्य संरचना सफेद पृष्ठभूमि के उपर गहरे काले रंग के वर्गाकार बाक्स जैसे रचना होती है, यह ट्वि–आयामी क्यूआर कोड एक मशीन पठनीय आप्टिकल लेबल है जो चार मानकीकृत एंकोडिंग मोड, Numeric Data, Alphanumeric Data, Byte Data और Kanji Characters, का उपयोग डॉटा के भंडारण में करता है। एक पूर्ण क्यूआर कोड को दो भागों में बांटा जा सकता है: फक्शन पैटर्न (Function Patterns) जो) खोज में सहायता करता है परन्तु इसमें डॉटा का भंडारण नहीं होता है, और दूसरा एन्कोडिंग

रीजन (Encoding Region) जिसकेद्वारा विभिन्न प्रकार के सूचनाओं का संग्रहण व भण्डारण, आन्तरिक की संरचना, अभिविन्यास, संस्करण का निर्धारण व क्षतिग्रस्त क्यूआर कोड लेबल के मरम्मत का कार्य संपादित किया जाता है।

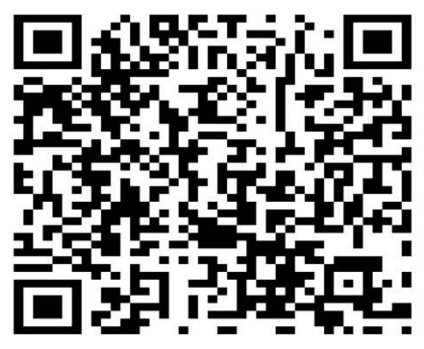

ग्रंथालयों में क्यूआर कोड के अनुप्रयोग (Applications of QR Code in Libraries)

- (i) पाठक कार्ड पर इसके उपयोग द्वारा पुस्तक आदान–प्रदान में सहायता;
- (ii) पाठकों को पुस्तकालय से संबंधित विभिन्न जानकारी जैसे– ग्रंथालय वेबसाइट, ईमेल, सम्पर्क नम्बर, ग्रंथालय पता, जियोटैग (Geotag), की जानकारी क्यूआर कोड के माध्यम से पाठकों को आसानी से उपलब्ध कराया जा सकता है:
- (iii) क्यूआर कोड आधारित सुचना और संदर्भ सेवाएं प्रदान की जाती है यह अत्यंत तीव्र गति समस्या के समाधान में सक्षम है;
- (iv) डिजिटल संसाधनों को पाठकों तक पह्चाने हेतू में उपयोगी है;
- (v) पुस्तकालयों में किसी भी तरह के भुगतान के लिए अत्यंत उपयोगी;
- (vi) समय सारणी, एसएमएस सेवा, नियमावली संबंधित जानकारी, नोटिस, कार्यक्रमों की सूचना, आदि का सूचना क्यूआर कोड के माध्यम से पाठकों को उपलब्ध कराया जा सकता है।
- (vii)ऑनलाइन पब्लिक एक्सेस कैटलॉग को क्यूआर कोड के रूप में कूटबद्ध कर पाठकों तक सुगमता से पहुंचाया जाता है।
- (viii) ई—न्यूज लेटर, ई—पत्रिका, बिब्लियोग्राफी डेटाबेस सर्विस, आदि सेवाओं को पाठकों तक क्यूआर कोड के रूप में परिवर्तित कर उपलब्ध कराया जा सकता है।

#### 1.8. पूर्वव्यापी रूपांतरण (Retrospective Conversion)

पूर्वव्यापी रूपांतरण में "पूर्वव्यापी (Retrospective)" शब्द इंगित करता है कि प्रक्रिया केवल पहले से मौजूद रिकॉर्ड के लिए है, और "रूपांतरण (Conversion)" शब्द का अर्थ रिकॉर्ड के रूप और प्रारूप को संदर्भित करता है जो कूछ को एक रूप से दूसरे रूप में बदलता है जैसे कि प्रलेखीय रिकॉर्ड को इलेक्ट्रोनिक रिकर्ड में बदलना । इस प्रकार, पुस्तकालय और सूचना केंद्र में पूर्वव्यापी रूपांतरण (Retrospective Conversion) का अर्थ है "पहले से मौजूद कैटलॉग को मौजूदा पारंपरिक रूप से मशीन-पठनीय रूप में बदलना।" पुस्तकालय और सूचना विज्ञान की ALA शब्दावली के अनुसार, पूर्वव्यापी रूपांतरण को पुस्तकालय के डेटाबेस को गैर—मशीन—पठनीय रूप से मशीन–पठनीय रूप में परिवर्तित करने की प्रक्रिया के रूप में परिभाषित किया गया है। हैरोड़स लाइब्रेरियन की शब्दावली पूर्वव्यापी रूपांतरण को परिभाषित करती है (सूचना पुनर्प्राप्ति) मौजूदा कैटलॉग का मशीन–पठनीय रूप में आंशिक या पूर्ण रूपांतरण है, जो वर्तमान में बनाए गए रिकॉर्ड को परिवर्तित करने के विपरीत है। पूर्व-रूपांतरण (Retro-Conversion) मशीन के माध्यम से खोजने योग्य बनाने के लिए स्वीकृत मानकों का उपयोग करते हुए पूर्व–निर्धारित प्रारूप में पुस्तकालय होल्डिंग्स के मुद्रित कैटलॉग को मशीन–पठनीय रूप में परिवर्तित करने की प्रक्रिया है।

\*\*\*\*\*\*\*\*\*\*\*\*\*\*\*

पुस्तकालय एवं सूचना विज्ञान के सैद्धांतिक एवं अक्धारणात्मक आयाम/अमित किशोर} Page/20

## $2.$ डिजिटल पुस्तकालय (Digital Library)

सूचना प्रौद्योगिकी के बढ़ते प्रभाव ने मानवीय गतिविधियों से जुड़े हुए प्रत्येक क्षेत्र पर प्रभाव डाला है और पुस्तकालय भी इससे अछूता नहीं। सूचना प्रौद्योगिकी के पुस्तकालय सेवाओं में इस्तेमाल के फलस्वरूप पुस्तकालय स्वचालन और डिजिटल लाइब्रेरी की संकल्पना विकसित हुई। हालांकि 1970 के दशक में ही विकसित देशों में डिजिटल पुस्तकालय की संकल्पना विकसित होने लगी थी, 80के दशक में CD-Rom के विकास, 90के दशक में इंटरनेट के आविर्भाव ने इसको रफ्तार दिया। परंतू भारत में अभी भी यह विकासशील अवस्था में है।

#### 2.1. डिजिटल पुस्तकालय (Digital Library)

डिजिटल लाइब्रेरी से तात्पर्य वैसे पुस्तकालयों से है जो सूचना तकनीको का उपयोग करके तत्काल उपयोक्ताओं को डिजिलीकृत सूचना अभिगम उपलब्ध कराए। बेर्केले (Berkeley) ने इसे परिभाषित करते हुआ कहा है ''डिजिटल लाइब्रेरी वितरित सूचना स्रोतों का संग्रह है जो सूचना उत्पादकों द्वारा पाठकों को आवश्यकता पड़ने पर, सूचना उपलब्ध करने हेतु स्वचालित एजेंट के रूप में कार्य करता है।" (The Digital Library collection of distributed in information sources, producers of the information make it available through the Automated Agents.)

Digital Library Federation के अनुसार "Digital libraries are organizations that provide the resources, including the specialized staff, to select, structure, offer intellectual access to, interpret, distribute, preserve the integrity of, and ensure the persistence over time of collections of digital works so that they are readily and economically available for use by a defined community or set of communities."

#### आवश्यकता और उद्देश्य (Need & Purpose):

लगी है:

(i) सूचना प्रौद्योगिकी के बढ़ते प्रभाव के कारण पुस्तकालयों के स्वरूप में भी

(ii)सूचना सामग्रियों के संरक्षण/ परिरक्षण (Conservation / Preservation) में

(iv) सूचना और प्रलेख वितरण सेवाओं के लिए पुस्तकालयों द्वारा सूचना एवं

(vi) इलेक्ट्रिनिक और डिजिटल प्रलेखों का संग्रह कर उपयोक्ताओं को सुगमता

(viii) पुस्तकालय एवं सूचना सेवाओं में आधुनिकता लाना तथा इसका ऑनलाइन

(ix) पुस्तकालयों द्वारा डाटाबेस संचालन के लिए, डिजिटल समग्रियों के संग्रहण

(x) पुस्तकालय एवं सूचना सेवाओं के लिए मानवीय श्रम में कमी लाना।

(xii)पुस्तकालय एवं सूचना सेवाओं, साहित्य खोज सेवाओं को सूलभ बनाना**।** (xiii) पुस्तकालय एवं सूचना सेवाओं में सूचना पुनर्प्राप्प्ति को आसान बनाना। (xiv) संसाधन सहभागिता और पुस्तकालय नेटवर्क, कोनसोर्टिया विकसित करने

**सेवाएँ (Services):** डिजिटल पुस्तकालयों द्वारा प्रदान की जाने वाली कुछ

आमूलचूल परिवर्तन आया।

(iii) सूचना विस्फोट पर नियंत्रण के लिए।

संचार तकनीकों की सहायता।

से उपलब्ध कराना।

(v) पुस्तकालय कार्यों एवं सेवाओं को सुलभ बनाना**।** 

(xi) पुस्तकालय के भौतिक आकार में कमी लाना**।** 

(i) CD-ROM आधारित सूचना स्रोतों का अभिगम।

(iii) On-line Public Access catalogue (OPAC) का अभिगम।

(vii)पुस्तकालय सामग्रियों के लागत मूल्य में कमी लाना।

आसानी ।

प्रसारण |

हेत् ।

हेत् ।

प्रमुख सेवाएँ निम्न है -

(ii) नेटवर्क समर्थित सूचना सेवा।

(iv) ऑनलाइन प्रलेख आदान-प्रदान सेवा**।** 

निम्न कारणों से डिजिटल पुस्तकालयों की आवश्यकता महसूस की जाने

(v) पाठ्य सामग्रियों का ऑनलाइन सब्स्क्रिपसन। (vi) सूचना सामग्रियों का ओनलिनने संरक्षण और परिरक्षण**।** (vii)इंडेक्सिंग और अब्स्त्रेक्टिंग सेवाओं के लिए ऑनलाइन डाटाबेस का अभिगम। ईमेल या अन्य ICT माध्यमों द्वारा CAS और SDI सेवा प्रदान करना।  $(viii)$ 

- (ix) ईमेल या अन्य ICT माध्यमों द्वारा प्रलेख वितरण (Document Delivery) सेवाओं का प्रसारण।
- (x) सूचना स्रोतों का एक साथ कई स्थानो पर अभिगम।

डिजिटल पुस्तकालय के तत्व/ आवश्यक हार्डवेयर और सॉफ्टवेयर: डिजिटल पुस्तकालय के विकास के लिए इन तत्वों (हार्डवेयर और सॉफ्टवेयर) की आवश्यकता होती है -

**1. बुनियादी ढाँचे (Infrastructure)**: डिजिटल पुस्तकालयों के विकास के लिए निम्न इन्फ्रास्ट्रचर का होना अनिवार्य है -

(i) कम्प्युटर (Computer): कंप्यूटरों को संचार माध्यमों से जोड़कर नेटवर्क का निर्माण किया जाता है अतः वर्तमान नेटवर्क प्रणाली कंप्यूटर पर आाधारित होते है। कंप्यूटर एक स्वचालित इलेक्ट्रानिक मशीन है जिसका उपयोग गणितीय तथा तार्किक कार्यों के लिए किया जाता है। यानि इसमें आकड़ों का संग्रहण तथा प्रोसेसिंग करना आसान है और कप्यूटर संचार ) माध्यम से जुड़ पाने में सक्षम है। यानि कि सूचना या आकड़ों को कंप्यूटर द्वारा संचार माध्यमों से जोडकर कहीं भी भेजा या प्राप्त किया जा सकता है। इस प्रकार नेटवर्क की कल्पना बिना कंप्यूटर के अधुरी लगती है।

**(ii) स्कैनर (Scanner):** यह एक इनपुट डिवाइस है जिसमें डाटा को स्कैन कर इनपुट किया जाता है। इसमें फोटो या रेखाचित्र को डिजिटल चित्र में परिवर्तित कर मेमोरी में सुरक्षित रखा जा सकता है। अर्थात किसी भी प्रलेख को डिजिटल स्वरूप में परिवर्तित करने हेतू उपकरण का कार्य करता है।

**डिजिटल कैमरा:** डिजिटल कैमरे द्वारा किसी प्रलेख या अन्य की (iii) तस्वीर लेकर डिजिटल स्वरूप में परिवर्तित किया जा सकता है। इस प्रकार यह डिजिटल लाइब्रेरी के लिए प्रमुख उपकरण है।

(iv) विजुअल डिस्पले यूनिट (VDU)/ मॉनिटर: VDU कैथोड किरण नली पर आधारित होता है जो यह दिखने में टीवी की तरह होता है। गूणवत्ता की दृष्टि से अब तक इसमें काफी सुधार हुआ है अब ब्लैक एण्ड व्हाईट मॉनिटर की जगह रंगीन तथा वर्तमान में LCD, LED मॉनिटर बाजार में उपलब्ध है। इसके अलावा अब LED तकनीक वाले मॉनीटर आने से इसके आकार में आमूल-चूल परिवर्तन हुआ है। इसके द्वारा डिजिटल पुस्तकालयों द्वारा अपने समग्रियों का प्रसारण किया जाता है।

(v) प्रिंटर (Printer): प्रिंटर एक महत्वपूर्ण आउटपुट उपकरण है। मॉनीटर पर हम जो देखते है उसको छपे स्वरूप में प्रिंटर द्वारा प्राप्त किया जा सकता

है। अगर कोई पाठक डिजिटल सामग्री को मुद्रित स्वरूप में चाहता है तो प्रिन्टर आवश्यक हो जाता है। इस प्रकार यह डिजिटल लाइब्रेरी के लिए प्रमुख उपकरण है ।

2. सॉफ्टवेयर (Software): सॉफ्टवेयर कंप्यूटर का अहम अंग होता है। वास्तव में सॉफ्टवेयर द्वारा ही कंप्यूटर कार्य करने की शक्ति प्राप्त करता है, सॉफ्टवेयर में विभिन्न प्रोग्रामों को समाविष्ट किया जाता है और उसके आधार पर कम्प्युटर के कार्यों का संचालन होता है। पुस्तकालय साफ्टवेयर के अंतर्गत पुस्तकालय के कार्यों को ध्यान में रखकर विभिन्न प्रोग्राम को समेकित किया जाता है। डिजिटल पुस्तकालयों के लिए स्वचालन या डिजिटल पुस्तकालय सॉफ्टवेयर आवश्यक है। बाजार में कई सॉफ्टवेयर उपलब्ध है, जिसका उपयोग इस कार्य हेतु किया जा सकता है। कई तो मुफ्त में भी उपलब्ध है। कुछ प्रमुख डिजिटल पुस्तकालय सॉफ्टवेयर इस प्रकार है।

- a) Dspace Green Stone
- b) Digital Library Software
- c) GNU E-Prints Archiving Software
- d) Ganesha Digital Library Software
- e) Libraonix Digital Library System

3. भण्डारण उपकरण (Storage Device): भंडारण उपकरण में कप्यूटर द्वारा सूचना संग्रह किया जाता है। भंडारण उपकरण को दो भागों में विभाजित किया जाता है- आंतरिक भण्डारण और बाह्य भंडारण। आंतरिक भंडारण को प्राथमिक मेमोरी भी कहते है, इसमें वैसे अनुदेशों को संग्रहित किया जाता है जिसकी तत्काल आवश्यकता हो और आवश्यकता पड़ने पर उसे प्राप्त किया जा सके। आंतरिक भंडारण दो प्रकार के होते है - रैम (RAM) और रोम (ROM)।

बाह्यभंडारण को बैकअप भंडारण भी कहते है। इसका प्रयाग उस डाटा या प्रोग्राम को संग्रहित रखने के लिए किया जाता है जिसका आवश्यकता पड़ने पर प्रयोग किया जा सके। जो डिजिटल पुस्तकालयों के लिए अत्यंत ही आवश्यक है। प्रमुख बाह्य भंडारण के उदाहरण इस प्रकार है- चुम्बकीय टेप (Magnetic Tape), चुम्बकीय डिस्क (Magnetic Disk), प्रकाशकीय डिस्क (Laser Disk), सीडी-रोम (CD-Rom), Pendrive, आदि।

**4. नेटवर्क माध्यम:** नेटवर्क माध्यम से तात्पर्य वैसे संचार माध्यमों से है जिसके द्वारा कंप्यूटरों को जोड़कर सूचना का आदान-प्रदान होता है। डिजिटल पुस्तकालयों द्वारा सूचना के सहभागिता के लिए **LAN** नेटवर्क संरचना का

निर्माण किया जाता है। डिजिटल पुस्तकालयों द्वारा सूचना के सहभागिता के लिए नेटवर्क अत्यंत ही आवश्यक है।

**5. इन्टरनेट(Internet):** Internet हजारों लाखों स्वतंत्र नेटवर्कों का एक ऐसा संयुक्त नेटवर्क है जिसमें प्रत्येक नेटवर्क एक ऐसे माध्यम से जुड़ा होता है जिसकी सहायता से यह अन्य नेटवर्कों से सूचना का आदान प्रदान करता है। डिजिटल पुस्तकालयों के लिए इन्टरनेट आवश्यक है।

6. सूचना सामाग्री (Information Resources): डिजिटल पुस्तकालय, डिजिटल और इलेक्ट्रोनिक सूचनाओं का संग्रह होता है। जो पाठकों को डिजिटल और इलेक्ट्रोनिक सूचनाओं का अभिगम उपलब्ध करता है। डिजिटल पुस्तकालयों के लिए प्रमुख सूचना संसाधन इस प्रकार है –

- <sup>T</sup> Index of resources
- $\mathcal{F}$  Catalogues, OPAC
- Abstracts Full-text articles
- Electronic Press Clippings, Journals, Books, Theses, Reports
- **E** Images (Photographs, Paintings, and Posters etc.)
- <sup>®</sup> Graphics (Graphs, Charts, Cartoons, Caricatures)
- Audio Recordings & Video Recordings
- Multimedia Contents

7. मानवीय श्रमशक्ति (Manpower): डिजिटल पुस्तकालय की स्थापना के लिए कृशल एवं प्रशिक्षित कर्मचारियों की आवश्यकता होती है। इसके अभाव में डिजिटल पुस्तकालय की स्थापना लगभग असंभव है। साथ ही डिजिटल सामग्रियों के संग्रहण, व्यवस्थापन और पुन:प्राप्ति के लिए प्रशिक्षित मानव शक्ति का होना जरूरी है।

8. उपयोक्ता (Users): जिस प्रकार डिजिटल पुस्तकालय की स्थापना के लिए कूशल एवं प्रशिक्षित कर्मचारियों की आवश्यकता होती है उसी प्रकार इसके उपयोग हेत् उपयोक्ता भी ICT उपयोग में सक्षम होने चाहिए। अन्यथा डिजिटल डिवाइड की रिथति उत्पन्न हो जाती है। अतः इसके उपयोग हेतु उपयोक्ता प्रशिक्षण आवश्यक हो जाता है।

#### 2.2. संस्थागत भंडार (Institutional Repository)

संस्थागत भंडार किसी संस्था. विशेष रूप से एक शोध संस्थान के बौद्धिक उत्पादन की डिजिटल प्रतियां या शोध प्रबंधों को एकत्रित करने, संरक्षित करने और प्रसार करने के लिए व्यवस्थित करने के लिए एक प्रणाली है। एक संस्थागत रिपॉजिटरी को एक ऐसी संस्था के रूप में देखा जा सकता है जो **एक शोध** संस्थानों, विश्वविद्यालयों तथा अन्य संस्थाओं के समुदाय के सदस्यों द्वारा बनाई गई डिजिटल सामग्रियों या बौद्धिक ज्ञानों के प्रबंधन और प्रसार के लिए अपने समुदाय के सदस्यों को प्रदान करता है। इसमें मोनोग्राफ जैसे साहित्य शामिल हैं, अकादमिक जर्नल के लेख के साथ—साथ इलेक्ट्रॉनिक शोध और शोध प्रबंध भी शामिल हो सकते है। एक संस्थागत भंडार में शिक्षाविदों द्वारा उत्पन्न अन्य डिजिटल संपत्तियां भी शामिल हो सकती हैं, जैसे डेटासेट, प्रशासनिक दस्तावेज, पाठ्यक्रम नोट्स, सीखने की वस्तुओं या सम्मेलन की कार्यवाही। वास्तव में यह डिजिटल संस्थागत खजाने की तरह होता है जो सर्वर में स्टोर रहता है जो ज्ञान प्रबंधन का माध्यम होता है।

विकिपीडिया के अनुसार "रिपॉजिटरी एक केंद्रीय स्थान है जहां डेटा संग्रहीत और खनन किया जाता है। रिपॉजिटरी एक ऐसा स्थान हो सकता है जहां एक नेटवर्क पर वितरण के लिए कई डेटाबेस या फाइलें रिथत हों" repository is a central place where data is stored and mined-A repository can be a where multiple databases or files are located for distribution over a network"। इस तरह संस्थागत रिपॉजिटरी का अर्थ है एक केंद्रीय स्थान है जहां किसी संस्था का डेटा संग्रहीत हो और खनन किया जाता है। संस्थागत रिपॉजिटरी एक ऐसा स्थान हो सकता है जहां एक नेटवर्क पर वितरण के लिए कई डेटाबेस या फाइले स्थित हों जो सम्बधित संस्था के लिए उपयोगार्थ हो।

**उद्देश्य:** एक अकादमिक संस्थागत भंडार रखने के चार मुख्य उद्देश्य हैं:

- (i) किसी संस्थान के लिए वैश्विक दृश्यता पैदा करना;
- (ii) एक ही स्थान पर सामग्री एकत्र करना;
- (iii) स्व-संग्रह द्वारा संस्थागत अनुसंधान आउटपुट के लिए खुली पहुंच प्रदान करना;
- (iv) अप्रकाशित साहित्य ("ग्रे लिटरेचर") या सहित अन्य संस्थागत डिजिटल संपत्तियों को स्टोर और संरक्षित करना (जैसे– थीसिस या तकनीकी रिपोर्ट) आदि।

#### Some Open Source Digital Repository Software's:

- $\circledast$ DSpace (http://www.dspace.org)
- EPrints-Open Archives Initiative (OAI) ☞ (http://www.eprints.org)
- **Extensible Extensible Digital Object and Repository** Architecture www.fedora.info)

<sup>®</sup> Greenstone (http://www.greenstone.org)

#### **Some Commercial Digital Repository Software's:**

- CONTENTdm  $\mathcal{P}$
- Digi Tool  $\mathcal{Q}^{\mathrm{ss}}$
- **EN Compass**  $\mathcal{P}$
- Hyperion  $\circledcirc$
- Meta Source  $\mathcal{P}$

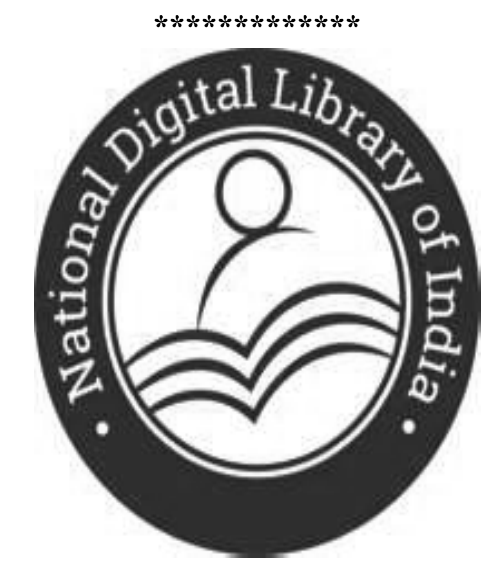

National Digital library of India is a project under Ministry of Education, Government of India Date launched: June 19, 2018 Headquarters: Kharagpur, India \*\*\*\*\*\*\*

Page/27

## 3. पुस्तकालय एवं ओपन सोर्स सॉफ्टवेयर (Open Source Software and Libraries)

ओपन सोर्स सॉफ्टवेयर वह सॉफ्टवेयर है जिसे उपयोगकर्ता किसी भी उद्देश्य के लिए चलाने, कॉपी करने, वितरित करने, अध्ययन करने, बदलने, साझा करने और सुधारने की क्षमता रखते हैं। ओपन सोर्स लाइब्रेरी सॉफ्टवेयर को वाणिज्यिक सॉफ्टवेयर की प्रारंभिक लागत की आवश्यकता नहीं होती है और पुस्तकालयों को अपने कार्य वातावरण पर अधिक नियंत्रण रखने में सक्षम बनाता है। पुस्तकालय पेशेवरों और छात्रों को ओपन सोर्स सॉफ्टवेयर के फायदों के बारे में पता होना चाहिए। उन्हें ओपन सोर्स सॉफ्टवेयर के चयन, इनस्टॉल और रखरखाव के बारे में बूनियादी जानकारी होनी चाहिए। ओपन सोर्स सॉफ्टवेयर आम तौर पर किसी को भी सॉफ्टवेयर का नया संस्करण बनाने, इसे नए ऑपरेटिंग सिस्टम और प्रोसेसर आर्किटेक्चर में पोर्ट करने, इसे दूसरों के साथ साझा करने की अनुमति देता है। सॉफ्टवेयर लाइसेंस उपयोगकर्ताओं को अधिकार प्रदान करते हैं, इनमें उपयोग संशोधन और पुनर्वितरण पर अधिकार शामिल हैं। इसका सबसे प्रमुख उदाहरण लोकप्रिय जीएनयू जनरल पब्लिक लाइसेंस (जीपीएल) है।

#### ओपन सोर्स सॉफ्टवेयर के लाभ

- (i) **सरलीकृत लाइसेंस प्रबंधन:** एक बार सॉफ्टवेयर प्राप्त करें और इसे जितनी बार आवश्यकता हो, उतनी बार इनस्टॉल किया जा सकता है एवं इसके लिए लाइसेंस अनुपालन के लिए गिनने, ट्रैक करने या निगरानी करने की कोई आवश्यकता नहीं है।
- (ii) **कम सॉफ्टवेयर लागत:** ओपन सोर्स सॉल्यूशंस के लिए आमतौर पर लाइसेंस शूल्क की आवश्यकता नहीं होती है। यदि आवश्यक हो तो केवल मीडिया, दस्तावेजीकरण और सहायता के लिए खर्च किया जाता है।
- (iii) **कम हार्डवेयर लागत:** सामान्य तौर पर इसको आप कम खर्चीले या पुराने हार्डवेयर के साथ प्राप्त कर सकते हैं।
- (iv) स्वतंत्र: ओपन सोर्स समर्थन इंटरनेट के माध्यम से ऑनलाइन समुदाय के माध्यम से स्वतंत्र रूप से उपलब्ध और सुलभ है।
- (v) **एकीकृत प्रबंधन:** सीआईएम (सामान्य सूचना मॉडल) और डब्ल्यूबीईएम (वेब आधारित उद्यम प्रबंधन) जैसी विशिष्ट मुक्त स्रोत प्रौद्योगिकिया शक्तिशाली

प्रशासन के लिए सर्वर, सेवा, एप्लिकेशन और वर्कस्टेशन प्रबंधन को एकीकृत या समेकित करने की क्षमता प्रदान करती हैं।

## पुस्तकालय सेवाओं के लिए कुछ प्रमुख ओपन सोर्स सॉफ्टवेयर

#### (1) Library Automation Software:

- (i) KOHA: एकीकृत पुस्तकालय प्रणाली कोहा एक पूर्ण विशेषताओं वाला खुला स्रोत आईएलएस (एकीकृत पुस्तकालय प्रणाली) सॉफ्टवेयर है। कई छोटे पुस्तकालय कई कारणों से सॉफ्टवेयर को खरीदने, इनस्टॉल करने और बनाए रखने का जोखिम नहीं उठा सकते हैं, और उनके लिए कोहा एक आदर्श विकल्प है। कोहा पुस्तकालय आईएलएस मानकों का उपयोग करके बनाया गया है और ओपेक (ओपन पब्लिक एक्सेस कैटलॉग) इंटरफेस का उपयोग करता है। कोहा 1999 में न्यूजीलैंड में Horowhenua Library Trust के लिए Katipo Communication द्वारा बनाया गया था, और इसे जनवरी 2000 में रिलीज किया गया था
- (न्यू जेनरेशन लाइब्रेरी): (ii) NewGenLib NewGenLib (New Generation Library) एक इंटीग्रेटेड लाइब्रेरी ऑटोमेशन एंड नेटवर्किंग सॉल्यूशन है जिसका विकास Verus Solutions Pvt Ltd and The Kesavan Institute of Information and Knowledge Management] India द्वारा किया गया है। मार्च 2005 में, NewGenLib संस्करण 1.0 जारी किया गया था और इसके बाद 2.0 और 2.1 संस्करण जारी किया गया। जनवरी 2008 में न्यूजेनलिब को Verus Solutions Pvt Ltd द्वारा जीएनयू जीपीएल लाइसेंस के तहत ओपन सोर्स सॉफ्टवेयर घोषित किया गया है।
- (iii) Evergreen: खुला स्रोत आईएलएस (एकीकृत पुस्तकालय प्रणाली) सॉफ्टवेयर के चयन के समय Evergreen सॉफ्टवेयर एक अन्य विकल्प है। Equinox Software द्वारा विकसित, एवरग्रीन आईएलएस समाधान के लिए अत्यंत उपयोगी सॉफ्टवेयर है जिसे बड़े पुस्तकालयों के कार्यभार का समर्थन करने में सक्षम होने के लिए विकसित किया गया है। यह भी मानकों के अनुरूप है और ओपेक इंटरफेस का उपयोग करता है और लचीला प्रशासन, कार्य–प्रवाह अनुकूलन, अनुकूलनीय प्रोग्रामिंग इंटरफेस सहित कई सुविधाएँ प्रदान करता है।
- (2) Digital Library Software:
- (i) Greenstone Digital Library Software: ग्रीनस्टोन डिजिटल लाइब्रेरी सॉफ्टवेयर डिजिटल लाइब्रेरी हेतु सूचना संग्रह के निर्माण और प्रस्तुति के लिए एक ओपन–सोर्स सिस्टम है। यह प्रभावी पूर्ण–पाठ खोज और मेटाडेटा-आधारित ब्राउजिंग सुविधाओं के साथ संग्रह बनाता है जो आकर्षक और उपयोग में आसान हैं। इसके अलावा पूरी तरह से स्वचालित रूप से संवर्धित और पुनर्निर्माण किया जा सकता है। सिस्टम एक्स्टेंसिबल है: सॉफ्टवेयर "प्लगइन्स" विभिन्न दस्तावेज और मेटाडेटा प्रकारों को समायोजित करता है। ग्रीनस्टोन सॉफ्टवेयर का उद्देश्य उपयोगकर्ताओं को, विशेष रूप से विश्वविद्यालयों, पुस्तकालयों और अन्य सार्वजनिक सेवा संस्थानों में, अपने स्वयं के डिजिटल पुस्तकालयों का निर्माण करने के लिए सशक्त बनाना है। यह ओपन-सोर्स, बह्भाषी सॉफ्टवेयर है, जिसे GNU: General Public License की शर्तों के तहत जारी किया गया है। ग्रीनस्टोन का निर्माण University of Waikato, Craig Nevill-Manning द्वारा किया गया है, और इसे यूनेस्को और बेल्जियम में ह्यूमन इन्फो एनजीओ के सहयोग से विकसित और वितरित किया गया है।
- (ii) **DSpace:** डीस्पेस एक अभूतपूर्व डिजिटल संस्थागत भंडार (Digital Institutional Repository) है जो डिजिटल स्वरूपों में विश्वविद्यालय के अनुसंधान संकाय के बौद्धिक उत्पादन को कैप्चर, स्टोर, इंडेक्स, संरक्षित और पूनर्वितरित करता है। यह डिजिटल फाइलों से बनी डिजिटल वस्तूओं का प्रबंधन और वितरण करता है और वस्तुओं का पता लगाने और उन्हें पूनः प्राप्त करने के लिए संबंधित मेटाडेटा के निर्माण, अनुक्रमण और खोज की अनुमति देता है। डीस्पेस का डिजाइन और विकास Massachusetts Institute of Technology (MIT) Libraries and Hewlett-Packard (HP) द्वारा किया गया है ।
- (iii) **EPrints:** Eprints ओपन एक्सेस रिपॉजिटरी बनाने के लिए एक ओपन सोर्स सॉफ्टवेयर पैकेज है जो मेटाडेटा हार्वेस्टिंग के लिए ओपन आर्काइव्स इनिशिएटिव प्रोटोकॉल के अनुरूप है। यह आमतौर पर दस्तावेज प्रबंधन प्रणालियों में देखी जाने वाली कई विशेषताओं को साझा करता है, लेकिन मुख्य रूप से संस्थागत रिपॉजिटरी और वैज्ञानिक पत्रिकाओं के लिए उपयोग किया जाता है। EPrints को University of Southampton School of Electronics and Computer Science द्वारा विकसित किया गया ।
- (3) Web Publishing Software:
- (i) Wordpress: Wordpress ब्लॉगिंग समाधान के लिए एक प्रमुख मुक्त स्रोत सॉफ्टवेयर है जो एक वेब साइट और ब्लॉग बनाने का एक आदर्श विकल्प

है। उपयोग करने के लिए स्वतंत्र होने के अलावा इसे इनस्टॉल करना बेहद आसान है। सॉफ्टवेयर का सबसे महत्वपूर्ण पहलू इसका उपयोग में आसान इंटरफेस और सामग्री प्रबंधन प्रणाली है। इसके विजुअल रिच एडिटर के साथ, कोई भी वेब साइट पर टेक्स्ट और फोटो प्रकाशित कर सकता है।

(ii) **Drupal:** Drupal एक अन्य ओपन सोर्स वेब प्रकाशन विकल्प है जो किसी व्यक्ति या उपयोगकर्ताओं के समुदाय को वेबसाइट पर विभिन्न प्रकार की सामग्री को आसानी से प्रकाशित और व्यवस्थित करने की अनुमति देता है। वर्तमान में लाखों लोगों और संगठनों द्वारा वेब पोर्टल, इंट्रानेट एप्लिकेशन, व्यक्तिगत वेब साइट या ब्लॉग, आदि के लिए इसका उपयोग किया जा रहा है ।

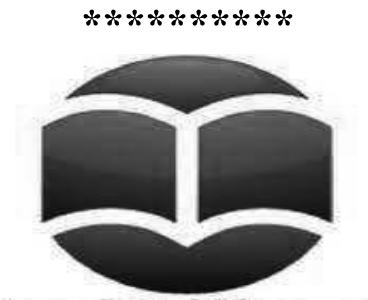

greenstone digital library software Programming language: Java Developer: University of Waikato, Craig Nevill-Manning License: GNU General Public License

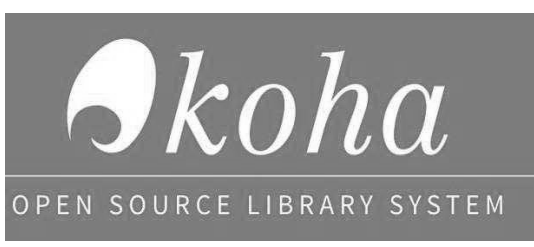

**Operating system:** Linux Developer(s): Koha Community and Katipo Communications **Initial Release: January, 2000** Programming languages: JavaScript, HTML, Perl

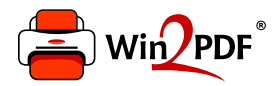

This document was created with the Win2PDF "Print to PDF" printer available at

https://www.win2pdf.com

This version of Win2PDF 10 is for evaluation and non-commercial use only. Visit https://www.win2pdf.com/trial/ for a 30 day trial license.

This page will not be added after purchasing Win2PDF.

https://www.win2pdf.com/purchase/